## Computer Proficiency Certification Test

#### **Notations :**

1. Options shown in green color and with  $\checkmark$  icon are correct. 2. Options shown in red color and with  $\ast$  icon are incorrect.

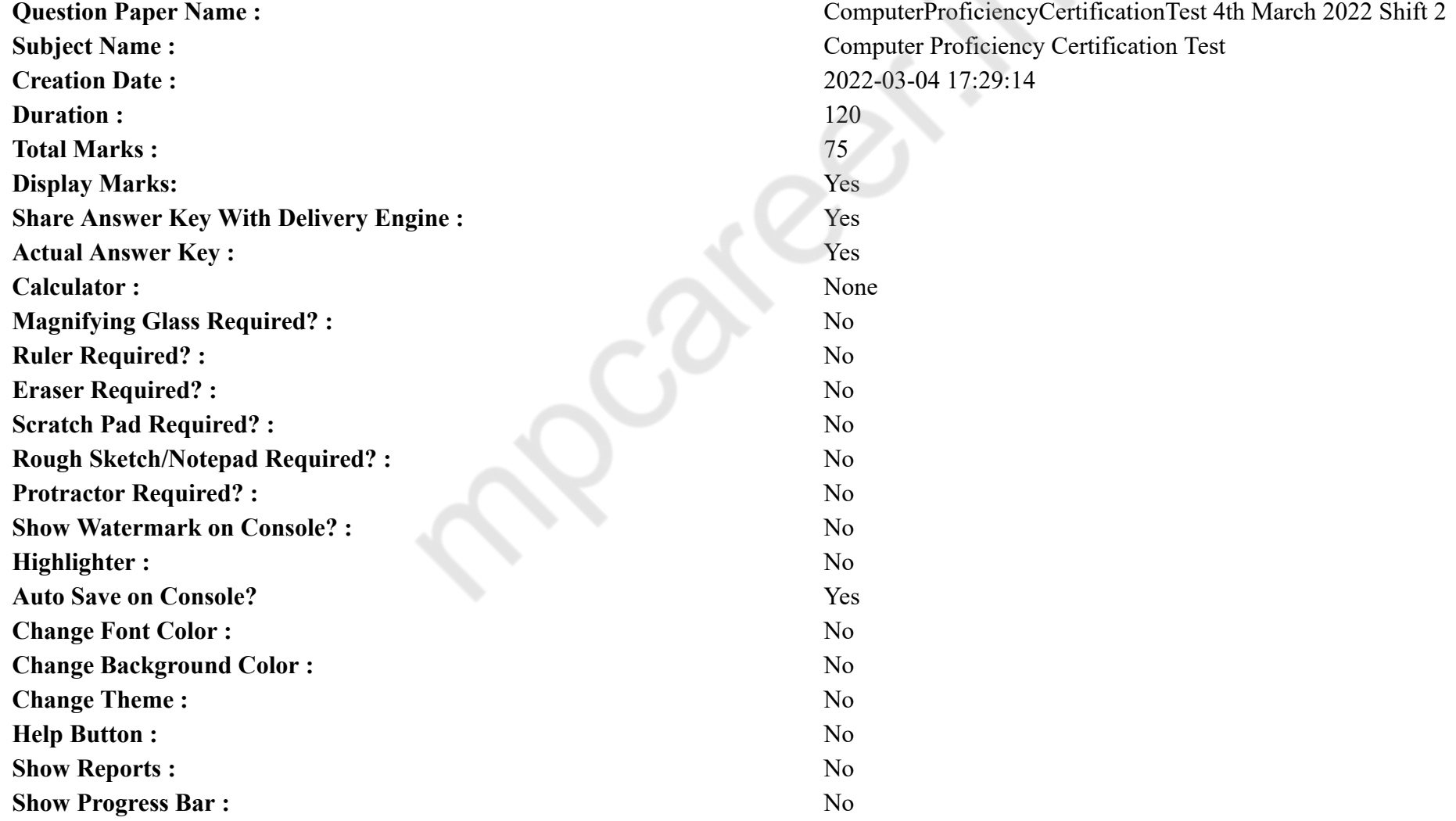

## **CPCT**

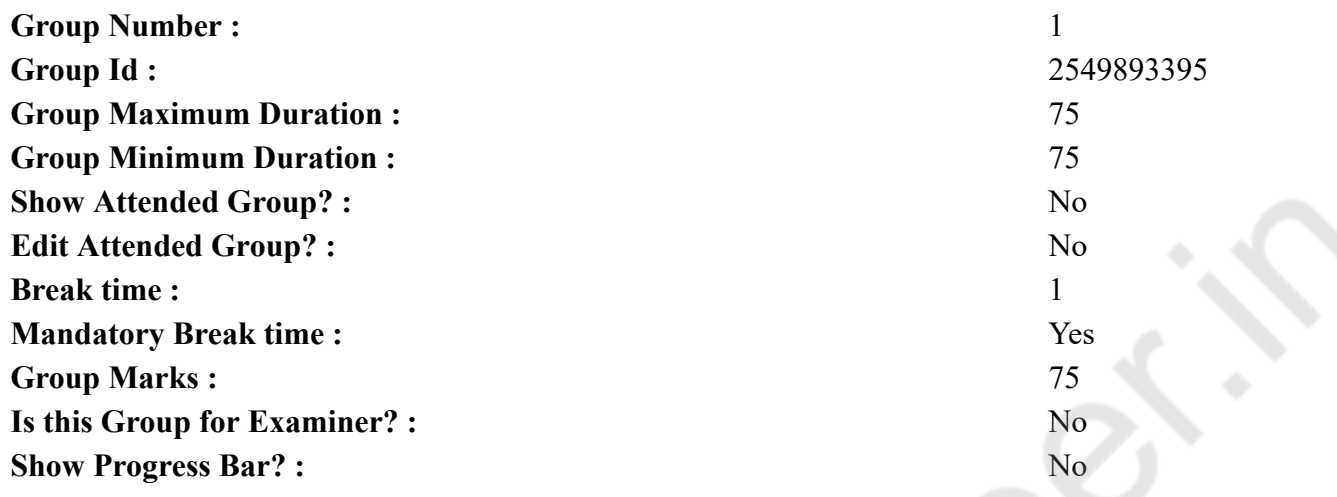

## **COMPUTER PROFICIENCY AND PROFICIENCY IN GENERAL IT SKILLS AND NETWORKING**

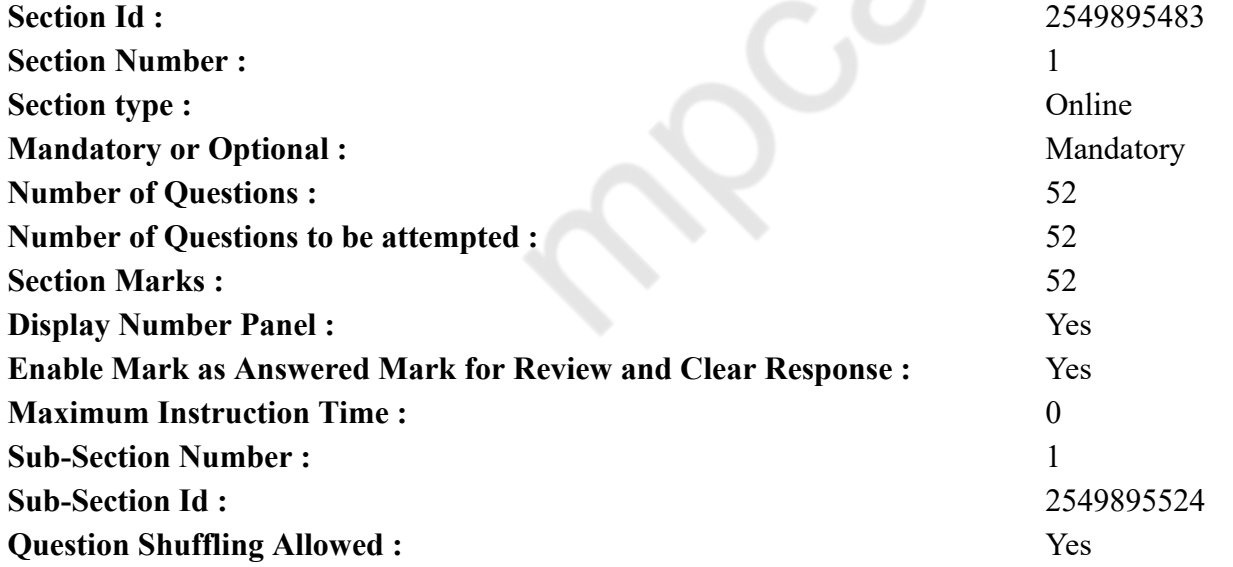

**Question Number : 1 Question Id : 25498943590 Question Type : MCQ Option Shuffling : Yes Display Question Number : Yes Is Question Mandatory : No Calculator : None Response Time : N.A Think Time : N.A Minimum Instruction Time : 0**

#### **Correct Marks : 1 Wrong Marks : 0**

What kind of software would you use to open the web pages on the internet?

#### **Options :**

- 1. Web browser
- 2.  $*$  Excel
- 3. Presentation
- 4. Anti-virus

**Question Number : 1 Question Id : 25498943590 Question Type : MCQ Option Shuffling : Yes Display Question Number : Yes Is Question Mandatory : No Calculator : None Response Time : N.A Think Time : N.A Minimum Instruction Time : 0**

#### **Correct Marks : 1 Wrong Marks : 0**

इंटरनेट पर कोई वेब पेज खोलने के लिए आप किस प्रकार के सॉफ्टवेयर का उपयोग करेंगे?

#### **Options :**

- 1. वेब ब्राउजर
- 2.  $*$  Excel
- $3.$   $\ast$  प्रेजेंटेशन
- 4. एंटी-वायरस

**Question Number : 2 Question Id : 25498943591 Question Type : MCQ Option Shuffling : Yes Display Question Number : Yes Is Question Mandatory : No Calculator : None Response Time : N.A Think Time : N.A Minimum Instruction Time : 0**

#### **Correct Marks : 1 Wrong Marks : 0**

What is the full form of CD-R?

#### **Options :**

- 1. <sup>\*</sup> Collect Data-Readable
- 2. Compact Disc-Recordable
- 3. <sup>\*</sup> Cover Drink Recordable
- 4. <sup>\*</sup> Carbon Data Recordable

**Question Number : 2 Question Id : 25498943591 Question Type : MCQ Option Shuffling : Yes Display Question Number : Yes Is Question Mandatory : No Calculator : None Response Time : N.A Think Time : N.A Minimum Instruction Time : 0**

#### **Correct Marks : 1 Wrong Marks : 0**

CD-R का पूर्णरूप क्या है?

#### **Options :**

- 1. कलेक्ट डेटा-रीडेबल (Collect data-Readable)
- 2. कॉम्पैक्ट डिस्क-रेकॉर्डेबल (Compact Disc-Recordable)
- 3. कवर ड्रिंक रेकॉर्डेबल (Cover Drink Recordable)
- 4. कार्बन डेटा रेकॉर्डेबल (Carbon Data Recordable)

**Question Number : 3 Question Id : 25498943592 Question Type : MCQ Option Shuffling : Yes Display Question Number : Yes Is Question Mandatory : No Calculator : None Response Time : N.A Think Time : N.A Minimum Instruction Time : 0**

#### **Correct Marks : 1 Wrong Marks : 0**

On a computer keyboard, the arrow keys, Home, End, Page Up, Page Down, Delete and Insert that are used for moving around in documents or webpages and editing text are called  $\qquad \qquad$ .

#### **Options :**

- 1.  $\ast$  control keys
- 2.  $\blacktriangleright$  navigation keys
- 3. function keys
- 4. <sup>\*</sup> numeric keys

**Question Number : 3 Question Id : 25498943592 Question Type : MCQ Option Shuffling : Yes Display Question Number : Yes Is Question Mandatory : No Calculator : None Response Time : N.A Think Time : N.A Minimum Instruction Time : 0**

**Correct Marks : 1 Wrong Marks : 0**

कंप्यूटर में किसी डॉक्यूमेंट अथवा वेबपेज पर इधर-उधर जाने और टेक्स्ट को एडिट करने के लिए कंप्यूटर के की-बोर्ड पर मौजूद एरो, होम, एंड, पेज-अप, पेज-डाउन, डिलीट और इन्सर्ट कीज़ \_\_\_\_\_\_ कहलाती हैं।

#### **Options :**

- $1.$   $\ast$  कंटोल कीज़
- 2. नेविगेशन कीज़
- 3. फंक्शन कीज़
- 4. न्यूमेरिक कीज़

**Question Number : 4 Question Id : 25498943593 Question Type : MCQ Option Shuffling : Yes Display Question Number : Yes Is Question Mandatory : No Calculator : None Response Time : N.A Think Time : N.A Minimum Instruction Time : 0**

#### **Correct Marks : 1 Wrong Marks : 0**

Which of the following is used as a directory separator in the Linux operating system?

#### **Options :**

 $1.$  / (forward slash)

- 2.  $\ast \ (backward slash)$
- $3.$   $\ast$  , (comma)
- 4. SPACE

**Question Number : 4 Question Id : 25498943593 Question Type : MCQ Option Shuffling : Yes Display Question Number : Yes Is Question Mandatory : No Calculator : None Response Time : N.A Think Time : N.A Minimum Instruction Time : 0**

#### **Correct Marks : 1 Wrong Marks : 0**

निम्न में से किसका उपयोग लिनक्स ऑपरेटिंग सिस्टम में डायरेक्टरी सेपरेटर के रूप में किया जाता है?

#### **Options :**

- $1.$   $\blacktriangleright$  / (फॉरवर्ड स्लैश)
- 2.  $\ast \setminus$ (बैकवर्ड स्लैश)
- $3.$   $\ast$ ,  $\overline{p}$  (कॉमा)
- 4. स्पेस

**Question Number : 5 Question Id : 25498943594 Question Type : MCQ Option Shuffling : Yes Display Question Number : Yes Is Question Mandatory : No Calculator : None Response Time : N.A Think Time : N.A Minimum Instruction Time : 0**

#### **Correct Marks : 1 Wrong Marks : 0**

Which of the following is a digital personal assistant also known as personal productivity assistant developed by Microsoft?

#### **Options :**

- 1. Cortana
- 2. Siri
- 3.  $\ast$  Alexa
- 4. Jarvis

**Question Number : 5 Question Id : 25498943594 Question Type : MCQ Option Shuffling : Yes Display Question Number : Yes Is Question Mandatory : No Calculator : None Response Time : N.A Think Time : N.A Minimum Instruction Time : 0 Correct Marks : 1 Wrong Marks : 0**

निम्नलिखित में से कौन-सा, एक डिजिटल व्यक्तिगत सहायक है जिसे Microsoft द्वारा विकसित किए गए व्यक्तिगत उत्पादकता सहायक (personal productivity assistant) के रूप में भी जाना जाता है?

#### **Options :**

- 1. कोरटाना (Cortana)
- 2. सिरी (Siri)
- 3. एलेक्सा (Alexa)
- 4. जार्विस (Jarvis)

**Question Number : 6 Question Id : 25498943595 Question Type : MCQ Option Shuffling : Yes Display Question Number : Yes Is Question Mandatory : No Calculator : None Response Time : N.A Think Time : N.A Minimum Instruction Time : 0**

#### **Correct Marks : 1 Wrong Marks : 0**

By using which tab can you use Spelling and Grammar check in an MS Word 2016 document?

#### **Options :**

- 1. Review
- 2. Home
- 3. Edit
- 4.  $\bullet$  View

**Question Number : 6 Question Id : 25498943595 Question Type : MCQ Option Shuffling : Yes Display Question Number : Yes Is Question Mandatory : No Calculator : None Response Time : N.A Think Time : N.A Minimum Instruction Time : 0**

#### **Correct Marks : 1 Wrong Marks : 0**

MS Word 2016 डोक्युमेंट में आप किस टैब का उपयोग करके वर्तनी और व्याकरण जाँच (Spelling and Grammar check) का उपयोग कर सकते हैं?

#### **Options :**

- 1.  $\blacktriangledown$  रीव्यू (Review)
- 2. होम (Home)
- 3. एडिट (Edit)
- 4.  $\bullet \bullet \bullet$  (View)

**Question Number : 7 Question Id : 25498943596 Question Type : MCQ Option Shuffling : Yes Display Question Number : Yes Is Question Mandatory : No Calculator : None Response Time : N.A Think Time : N.A Minimum Instruction Time : 0 Correct Marks : 1 Wrong Marks : 0**

Which of the following tabs are not available in MS-Word 2019?

#### **Options :**

- 1.  $*$  File
- 2. Home
- $3. \blacktriangleright$  Edit
- 4. References

**Question Number : 7 Question Id : 25498943596 Question Type : MCQ Option Shuffling : Yes Display Question Number : Yes Is Question Mandatory : No Calculator : None Response Time : N.A Think Time : N.A Minimum Instruction Time : 0**

**Correct Marks : 1 Wrong Marks : 0**

MS-Word 2019 में निम्न में से कौन सा टैब उपलब्ध नहीं है?

#### **Options :**

- 1. फाइल
- 2. होम
- 3. एडिट
- 4. रेफेरेंसेस

**Question Number : 8 Question Id : 25498943597 Question Type : MCQ Option Shuffling : Yes Display Question Number : Yes Is Question Mandatory : No Calculator : None Response Time : N.A Think Time : N.A Minimum Instruction Time : 0**

#### **Correct Marks : 1 Wrong Marks : 0**

By using which tab can you convert your text into upper case in MS Word 2016?

**Options :**

- 1. Format
- 2.  $\blacktriangleright$  Home
- 3. Insert
- 4. Tools

**Question Number : 8 Question Id : 25498943597 Question Type : MCQ Option Shuffling : Yes Display Question Number : Yes Is Question Mandatory : No Calculator : None Response Time : N.A Think Time : N.A Minimum Instruction Time : 0 Correct Marks : 1 Wrong Marks : 0** MS Word 2016 में किस टैब का उपयोग करते हुए टेक्स्ट को अपर केस में बदल सकते हैं?

## **Options :**

- 1. फॉर्मेट
- 2. होम 3. इन्सर्ट
- 4. टूल्स

**Question Number : 9 Question Id : 25498943598 Question Type : MCQ Option Shuffling : Yes Display Question Number : Yes Is Question Mandatory : No Calculator : None Response Time : N.A Think Time : N.A Minimum Instruction Time : 0**

#### **Correct Marks : 1 Wrong Marks : 0**

Which of following operating systems supports GUI (Graphical User Interface)?

(i) MS-DOS (ii) Windows 10 (iii) Ubuntu

#### **Options :**

- 1.  $\ast$  Both (i) and (ii)
- 2.  $\ast$  Both (i) and (iii)
- 3.  $\bullet$  Only (i)
- $4.$  Both (ii) and (iii)

**Question Number : 9 Question Id : 25498943598 Question Type : MCQ Option Shuffling : Yes Display Question Number : Yes Is Question Mandatory : No Calculator : None Response Time : N.A Think Time : N.A Minimum Instruction Time : 0 Correct Marks : 1 Wrong Marks : 0** निम्नलिखित में से कौन-सी ऑपरेटिंग सिस्टम GUI (ग्राफिकल यूजर इंटरफेस) को सपोर्ट करती है?

(i) MS-DOS (ii) विंडोज़ 10 (iii) उबुन्टु

#### **Options :**

- 1.  $*$  (i) और (ii) दोनों 2. <sup>\*</sup> (i) और (iii) दोनों
- 3. केवल (i)
- 4. **√** (ii) और (iii) दोनों

**Question Number : 10 Question Id : 25498943599 Question Type : MCQ Option Shuffling : Yes Display Question Number : Yes Is Question Mandatory : No Calculator : None Response Time : N.A Think Time : N.A Minimum Instruction Time : 0**

#### **Correct Marks : 1 Wrong Marks : 0**

Ethernet is the most widely used " \_\_\_\_\_ " technology.

#### **Options :**

 $1. < LAN$ 

- 2. WAN
- $3.$  MAN
- 4. PAN

**Question Number : 10 Question Id : 25498943599 Question Type : MCQ Option Shuffling : Yes Display Question Number : Yes Is Question Mandatory : No Calculator : None Response Time : N.A Think Time : N.A Minimum Instruction Time : 0**

**Correct Marks : 1 Wrong Marks : 0**

ईथरनेट सबसे व्यापक रूप से उपयोग की जाने वाली "\_\_\_\_\_\_" तकनीक है।

#### **Options :**

- $1. \vee$  LAN
- 2. WAN
- $3.$  MAN
- 4. PAN

**Question Number : 11 Question Id : 25498943600 Question Type : MCQ Option Shuffling : Yes Display Question Number : Yes Is Question Mandatory : No Calculator : None Response Time : N.A Think Time : N.A Minimum Instruction Time : 0**

#### **Correct Marks : 1 Wrong Marks : 0**

With respect to web development, PHP stands for

#### **Options :**

- 1. <sup>\*</sup> Packed Hypertext Page
- 2. <sup>\*</sup> Hyper Post Page
- 3. Hypertext Preprocessor
- 4. <sup>\*</sup> Plain HTML Page

**Question Number : 11 Question Id : 25498943600 Question Type : MCQ Option Shuffling : Yes Display Question Number : Yes Is Question Mandatory : No Calculator : None Response Time : N.A Think Time : N.A Minimum Instruction Time : 0 Correct Marks : 1 Wrong Marks : 0** वेब डेवलपमेंट के संबंध में, PHP का पूर्ण रूप क्या है?

#### **Options :**

- 1. Packed Hypertext Page (पैक्ड हाइपरटेक्स्ट पेज)
- 2. Hyper Post Page (हाइपर पोस्ट पेज)
- 3. Hypertext Preprocessor (हाइपरटेक्स्ट प्रीप्रोसेसर)
- 4. <sup>\*</sup> Plain HTML Page (प्लेन HTML पेज)

**Question Number : 12 Question Id : 25498943601 Question Type : MCQ Option Shuffling : Yes Display Question Number : Yes Is Question Mandatory : No Calculator : None Response Time : N.A Think Time : N.A Minimum Instruction Time : 0 Correct Marks : 1 Wrong Marks : 0**

\_\_\_\_\_\_ combine the data from disparate sources so that they can be viewed or analysed in a single application.

#### **Options :**

- 1.  $\blacktriangleright$  Data integration tools
- 2. <sup>\*</sup> Search tools
- 3. Index tools
- 4. Networking tools

**Question Number : 12 Question Id : 25498943601 Question Type : MCQ Option Shuffling : Yes Display Question Number : Yes Is Question Mandatory : No Calculator : None Response Time : N.A Think Time : N.A Minimum Instruction Time : 0**

#### **Correct Marks : 1 Wrong Marks : 0**

अलग-अलग स्रोतों से प्राप्त डेटा को जोड़ता है ताकि उन्हें एक ही एप्लिकेशन में देखा या उनका विश्लेषण किया जा सके।

#### **Options :**

- 1. डेटा इंटीग्रेशन टूल
- 2. सर्च टूल
- 3. इंडेक्स टूल
- 4. नेटवर्किंग टूल

**Question Number : 13 Question Id : 25498943602 Question Type : MCQ Option Shuffling : Yes Display Question Number : Yes Is Question Mandatory : No Calculator : None Response Time : N.A Think Time : N.A Minimum Instruction Time : 0**

#### **Correct Marks : 1 Wrong Marks : 0**

Currently, what is the limit of fund transfer per one transaction using UPI?

1.  $*$  ₹50,000  $2.$   $\blacktriangleright$  ₹1 lakh 3.  $*$  ₹10,000 4.  $*$  ₹30,000

**Question Number : 13 Question Id : 25498943602 Question Type : MCQ Option Shuffling : Yes Display Question Number : Yes Is Question Mandatory : No Calculator : None Response Time : N.A Think Time : N.A Minimum Instruction Time : 0**

#### **Correct Marks : 1 Wrong Marks : 0**

वर्तमान में UPI का उपयोग करते हुए प्रति ट्रां जेक्शन फंड ट्रां सफर की सीमा क्या है?

#### **Options :**

- 1. <sup>₩</sup> ₹50,000
- 2.  $★$  ₹1 लाख
- 3.  $*$  ₹10,000
- 4.  $*$  ₹30,000

**Question Number : 14 Question Id : 25498943603 Question Type : MCQ Option Shuffling : Yes Display Question Number : Yes Is Question Mandatory : No Calculator : None Response Time : N.A Think Time : N.A Minimum Instruction Time : 0**

#### **Correct Marks : 1 Wrong Marks : 0**

Which chart in MS Excel 2013 can show continuous data over time on an evenly scaled axis which makes them ideal for showing trends in data at equal intervals, like months, quarters or fiscal years?

#### **Options :**

- $1.$   $\times$  Line
- 2. Surface
- 3. Radar
- 4.  $*$  Area

**Question Number : 14 Question Id : 25498943603 Question Type : MCQ Option Shuffling : Yes Display Question Number : Yes Is Question Mandatory : No Calculator : None Response Time : N.A Think Time : N.A Minimum Instruction Time : 0**

#### **Correct Marks : 1 Wrong Marks : 0**

MS Excel 2013 में निम्न में से कौन सा चार्ट समान रूप से स्केल किए गए अक्ष पर समय के साथ निरंतर आंकड़ों को दर्शा सकता है जो उसे समान अंतराल, जैसे महीनों, तिमाहियों या वित्तीय वर्षों में आंकड़ों में रुझान दिखाने के लिए आदर्श बनाता है?

 $1.$  लाइन 2. समतल (सरफेस) 3. रडार 4. एरिया

**Question Number : 15 Question Id : 25498943604 Question Type : MCQ Option Shuffling : Yes Display Question Number : Yes Is Question Mandatory : No Calculator : None Response Time : N.A Think Time : N.A Minimum Instruction Time : 0**

#### **Correct Marks : 1 Wrong Marks : 0**

Access control mechanism in any system is designed to and restrict access to unauthorized users.

#### **Options :**

- 1.  $\blacktriangleright$  prevent
- 2.  $\frac{1}{2}$  use
- 3.  $\bullet$  guide
- 4.  $*$  free

**Question Number : 15 Question Id : 25498943604 Question Type : MCQ Option Shuffling : Yes Display Question Number : Yes Is Question Mandatory : No Calculator : None Response Time : N.A Think Time : N.A Minimum Instruction Time : 0**

**Correct Marks : 1 Wrong Marks : 0**

किसी भी सिस्टम में पहुँच नियंत्रण तंत्र (एक्सेस कंट्रोल मैकेनिज्म) को अनधिकृत उपयोगकर्ता को \_\_\_\_\_\_ और उसकी पहुंच प्रतिबंधित करने के लिए डिज़ाइन किया जाता है।

#### **Options :**

- 1. रोकने
- 2. उपयोग
- 3. मार्गदर्शन (गाइड)
- 4. मुक्त

**Question Number : 16 Question Id : 25498943605 Question Type : MCQ Option Shuffling : Yes Display Question Number : Yes Is Question Mandatory : No Calculator : None Response Time : N.A Think Time : N.A Minimum Instruction Time : 0 Correct Marks : 1 Wrong Marks : 0** To achieve computer security, the \_\_\_\_\_\_ of a website must be obtained from the proper organizations and registered with them.

1. program 2.  $*$  protocol  $3.$  digital certificate 4.  $\infty$  code

**Question Number : 16 Question Id : 25498943605 Question Type : MCQ Option Shuffling : Yes Display Question Number : Yes Is Question Mandatory : No Calculator : None Response Time : N.A Think Time : N.A Minimum Instruction Time : 0**

**Correct Marks : 1 Wrong Marks : 0**

कंप्यूटर सुरक्षा प्राप्त करने के लिए, वेबसाइट के \_\_\_\_\_\_ उचित संगठनों से प्राप्त किया जाना चाहिए और उनके साथ पंजीकृत भी होना चाहिए। **Options :**

- $1.$   $\ast$  प्रोग्राम
- 2. प्रोटोकॉल
- $3.$   $\blacktriangleright$  डिजिटल प्रमाणपत्र
- 4. कोड

**Question Number : 17 Question Id : 25498943606 Question Type : MCQ Option Shuffling : Yes Display Question Number : Yes Is Question Mandatory : No Calculator : None Response Time : N.A Think Time : N.A Minimum Instruction Time : 0**

#### **Correct Marks : 1 Wrong Marks : 0**

In an operating system, PCB stands for

#### **Options :**

- 1. Process Control Block
- 2. <sup>\*</sup> Procedure Control Board
- 3. <sup>\*</sup> Process Common Board
- 4. <sup>\*</sup> Procedure Common Board

**Question Number : 17 Question Id : 25498943606 Question Type : MCQ Option Shuffling : Yes Display Question Number : Yes Is Question Mandatory : No Calculator : None Response Time : N.A Think Time : N.A Minimum Instruction Time : 0**

**Correct Marks : 1 Wrong Marks : 0**

ऑपरेटिंग सिस्टम में, पीसीबी (PCB) का पूर्णरूप क्या है?

#### **Options :**

1. ◆ Process Control Block (प्रोसेस कंट्रोल ब्लॉक)

- 2. <sup>\*</sup> Procedure Control Board (प्रोसीज़र कंट्रोल बोर्ड)
- 3. Process Common Board (प्रोसेस कॉमन बोर्ड)
- 4. Procedure Common Board (प्रोसीज़र कॉमन बोर्ड)

**Question Number : 18 Question Id : 25498943607 Question Type : MCQ Option Shuffling : Yes Display Question Number : Yes Is Question Mandatory : No Calculator : None Response Time : N.A Think Time : N.A Minimum Instruction Time : 0**

#### **Correct Marks : 1 Wrong Marks : 0**

Which file format is used to save OpenDocument spreadsheet?

#### **Options :**

- 1.  $\ast$  .odsss
- $2. \vee$  ods
- 3.  $\bullet$  .odp
- 4.  $\bullet$  .odcs

**Question Number : 18 Question Id : 25498943607 Question Type : MCQ Option Shuffling : Yes Display Question Number : Yes Is Question Mandatory : No Calculator : None Response Time : N.A Think Time : N.A Minimum Instruction Time : 0**

**Correct Marks : 1 Wrong Marks : 0**

ओपनडॉक्यूमेंट स्प्रेडशीट को सहेजने के लिए कौन से फ़ाइल फॉर्मेट का उपयोग किया जाता है?

#### **Options :**

- 1.  $\ast$  .odsss
- $2. \vee$  ods
- 3.  $*$  .odp
- 4.  $\bullet$  .odcs

**Question Number : 19 Question Id : 25498943608 Question Type : MCQ Option Shuffling : Yes Display Question Number : Yes Is Question Mandatory : No Calculator : None Response Time : N.A Think Time : N.A Minimum Instruction Time : 0**

#### **Correct Marks : 1 Wrong Marks : 0**

A diskette is a type of a storage  $\qquad \qquad$ .

- 1. mediator
- 2.  $\ast$  data
- $3.$  medium

#### 4. format

**Question Number : 19 Question Id : 25498943608 Question Type : MCQ Option Shuffling : Yes Display Question Number : Yes Is Question Mandatory : No Calculator : None Response Time : N.A Think Time : N.A Minimum Instruction Time : 0**

**Correct Marks : 1 Wrong Marks : 0**

डिस्केट (diskette) \_\_\_\_\_\_ स्टोरेज का एक प्रकार है।

#### **Options :**

- 1. मिडिएटर
- 2. डेटा
- 3. मीडियम
- 4. फॉर्मेट

**Question Number : 20 Question Id : 25498943609 Question Type : MCQ Option Shuffling : Yes Display Question Number : Yes Is Question Mandatory : No Calculator : None Response Time : N.A Think Time : N.A Minimum Instruction Time : 0**

#### **Correct Marks : 1 Wrong Marks : 0**

Device driver is a group of files which will help the hardware device to communicate with computer's .

#### **Options :**

- 1.  $\bullet$  operating system
- 2. motherboard
- 3. peripherals
- 4. memory

**Question Number : 20 Question Id : 25498943609 Question Type : MCQ Option Shuffling : Yes Display Question Number : Yes Is Question Mandatory : No Calculator : None Response Time : N.A Think Time : N.A Minimum Instruction Time : 0**

**Correct Marks : 1 Wrong Marks : 0**

डिवाइस ड्राइवर फाइलों का एक ऐसा समूह है जो हार्डवेयर डिवाइस को कंप्यूटर के \_\_\_\_\_ के साथ संवाद करने में मदद करेगा।

- 1. ऑपरेटिंग सिस्टम
- 2. मदरबोर्ड
- 3. <sup>\*</sup> बाहरी उपकरणों (पेरिफेरल्स)
- 4. मेमोरी

#### **Question Number : 21 Question Id : 25498943613 Question Type : MCQ Option Shuffling : Yes Display Question Number : Yes Is Question Mandatory : No Calculator : None Response Time : N.A Think Time : N.A Minimum Instruction Time : 0 Correct Marks : 1 Wrong Marks : 0**

Study the below dialogue box of MS-Word 2016. After clicking on the OK option, which of the following options will happen?

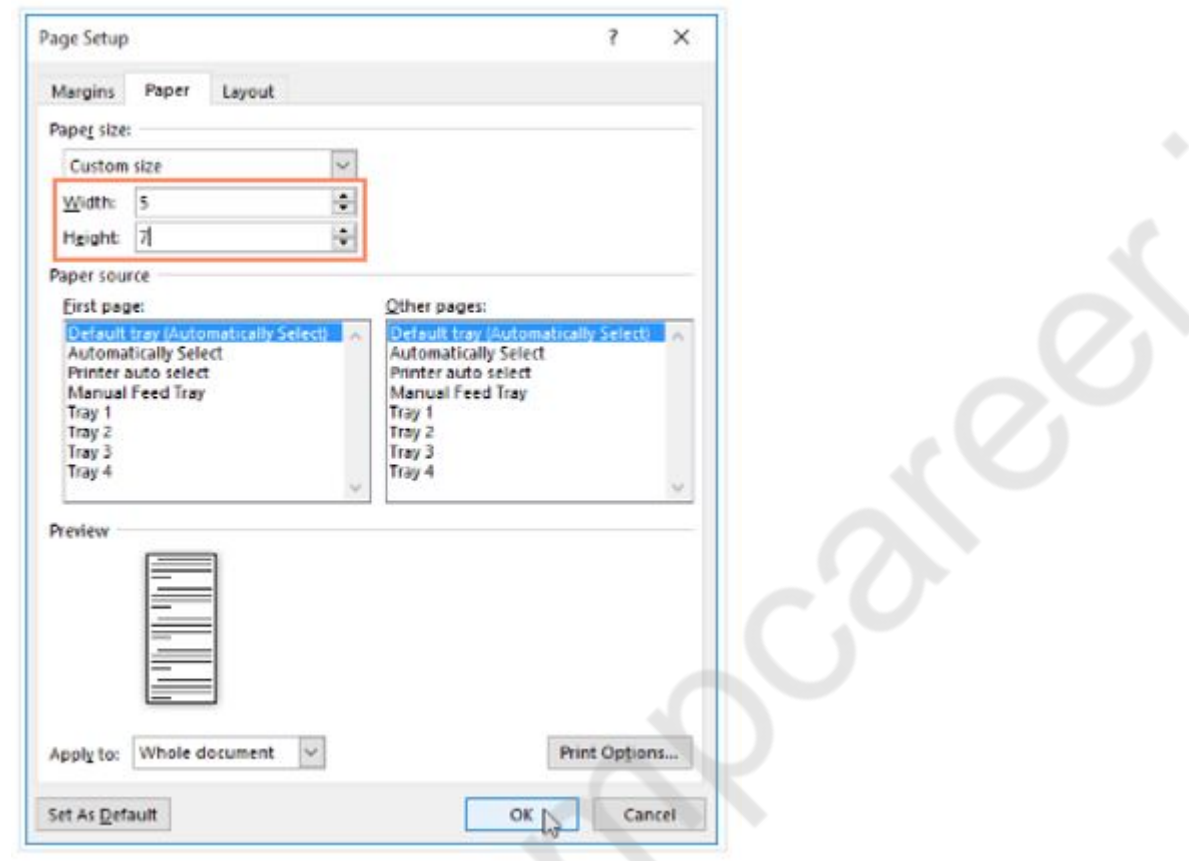

- 1.  $\blacktriangleright$  The page size of the document will change.
- 2. <sup>\*</sup> The font style will change.
- 3. The font size will change.
- 4. <sup>\*</sup> The page colour will change.

#### **Question Mandatory : No Calculator : None Response Time : N.A Think Time : N.A Minimum Instruction Time : 0 Correct Marks : 1 Wrong Marks : 0**

नीचे दिए गए MS-Word 2016 के डायलॉग बॉक्स को देखें। इसमें 'OK' विकल्प पर क्लिक करने के बाद क्या होगा?

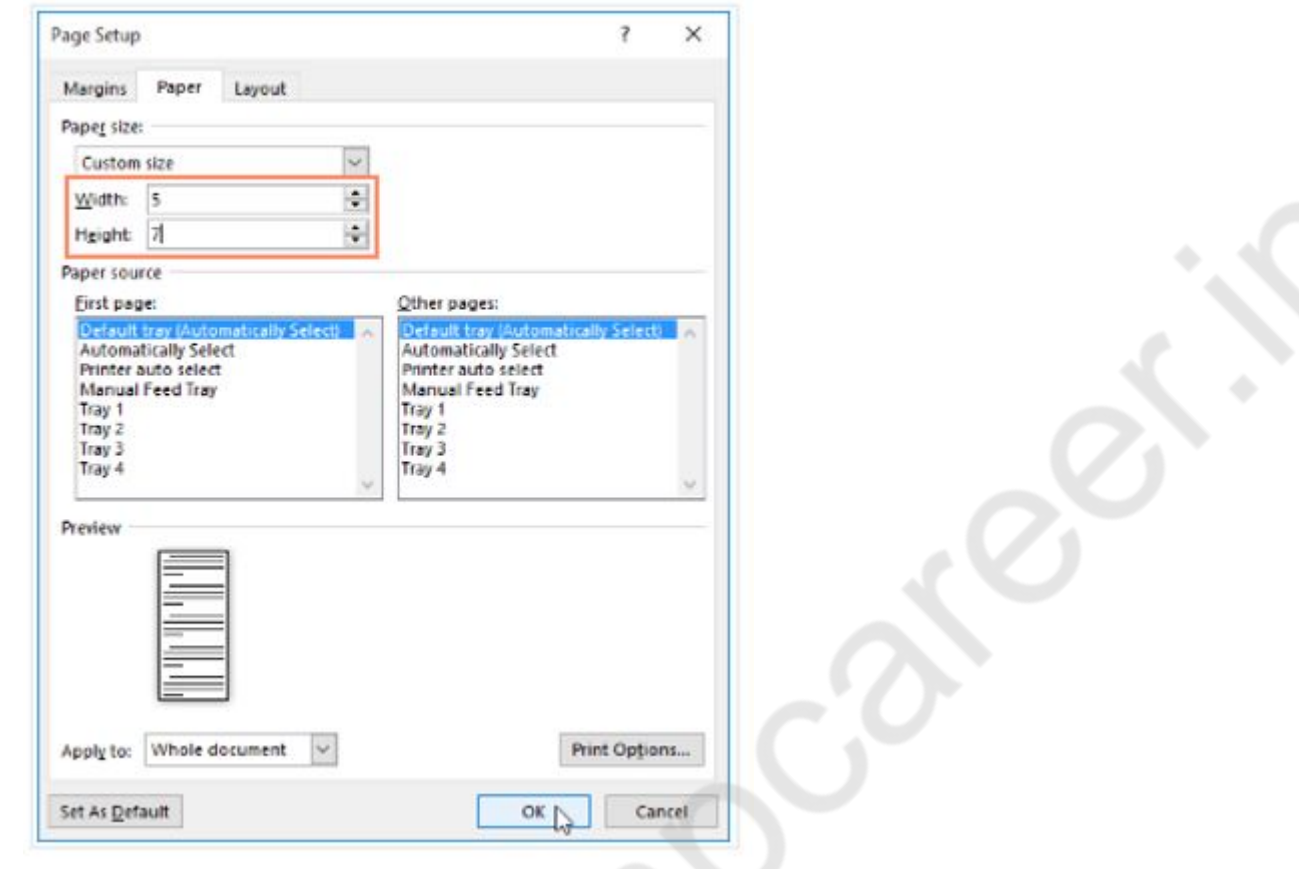

#### **Options :**

- 1. डॉक्यूमेंट के पेज का आकार बदल जाएगा।
- 2. फ़ॉन्ट का स्टाइल बदल जाएगा।
- 3. फ़ॉन्ट का आकार बदल जाएगा।
- 4. पेज का रंग बदल जाएगा।

**Question Number : 22 Question Id : 25498943614 Question Type : MCQ Option Shuffling : Yes Display Question Number : Yes Is Question Mandatory : No Calculator : None Response Time : N.A Think Time : N.A Minimum Instruction Time : 0 Correct Marks : 1 Wrong Marks : 0** There is/are mumber of option(s) for gutter positions in MS Word 2019.

#### **Options :**

1.  $*$  one 2.  $\blacktriangledown$  two 3.  $*$  three 4.  $*$  four

**Question Number : 22 Question Id : 25498943614 Question Type : MCQ Option Shuffling : Yes Display Question Number : Yes Is Question Mandatory : No Calculator : None Response Time : N.A Think Time : N.A Minimum Instruction Time : 0**

**Correct Marks : 1 Wrong Marks : 0**

MS-Word 2019 में गटर (gutter) पोजीशंस के विकल्पों की संख्या \_\_\_\_\_\_ होती है।

#### **Options :**

- 1. एक
- 2. दो
- 3. तीन
- 4. चार

**Question Number : 23 Question Id : 25498943615 Question Type : MCQ Option Shuffling : Yes Display Question Number : Yes Is Question Mandatory : No Calculator : None Response Time : N.A Think Time : N.A Minimum Instruction Time : 0**

#### **Correct Marks : 1 Wrong Marks : 0**

Which indent marker controls all the lines EXCEPT the first line in MS-Word 2019?

#### **Options :**

- 1. <sup>\*</sup> First line indent markers
- 2. <sup>\*</sup> Left indent markers
- 3. Right indent markers
- 4. Hanging indent markers

**Question Number : 23 Question Id : 25498943615 Question Type : MCQ Option Shuffling : Yes Display Question Number : Yes Is Question Mandatory : No Calculator : None Response Time : N.A Think Time : N.A Minimum Instruction Time : 0 Correct Marks : 1 Wrong Marks : 0** कौन सा इंडेंट मार्कर MS-Word 2019 की पहली पंक्ति को छोड़कर सभी लाइनों को नियंत्रित करता है? **Options :**

1. फर्स्ट लाइन इंडेंट मार्कर 2. लेफ्ट इंडेंट मार्कर 3. राइट इंडेंट मार्कर  $4.$  $\blacktriangleright$  हैंगिंग इंडेंट मार्कर

**Question Number : 24 Question Id : 25498943616 Question Type : MCQ Option Shuffling : Yes Display Question Number : Yes Is Question Mandatory : No Calculator : None Response Time : N.A Think Time : N.A Minimum Instruction Time : 0 Correct Marks : 1 Wrong Marks : 0**

Identify the pagination control in the Line and Page Breaks tab to fill the given blank with reference to MS-Word 2019.

adds a page break before a specific paragraph.

#### **Options :**

- 1. Widow/Orphan control
- 2. **◆ Page break before**
- 3. <sup>\*</sup> Keep with next
- 4. <sup>\*</sup> Keep lines together

**Question Number : 24 Question Id : 25498943616 Question Type : MCQ Option Shuffling : Yes Display Question Number : Yes Is Question Mandatory : No Calculator : None Response Time : N.A Think Time : N.A Minimum Instruction Time : 0**

#### **Correct Marks : 1 Wrong Marks : 0**

MS-Word 2019 के संदर्भ में रिक्त स्थान की पूर्ति के लिए लाइन और पेज ब्रेक टैब में पेजीनेशन (pagination) कंटोल को पहचानें।

\_\_\_\_\_\_ किसी विशेष पैराग्राफ से पहले पेज ब्रेक को ऐड करता है।

**Options :**

- 1. **\*** विडो/ऑर्फ़न कंट्रोल
- 2. पेज ब्रेक बिफोर
- 3. कीप विद नेक्स्ट
- 4. कीप लाइन्स टुगेदर

**Question Number : 25 Question Id : 25498943617 Question Type : MCQ Option Shuffling : Yes Display Question Number : Yes Is Question Mandatory : No Calculator : None Response Time : N.A Think Time : N.A Minimum Instruction Time : 0 Correct Marks : 1 Wrong Marks : 0**

Tiny droplets of colored ink and nozzle are associated with:

#### **Options :**

- 1.  $\ast$  laser printer
- 2.  $*$  dot-matrix printer
- $3.$  inkjet printer
- 4. daisy wheel printer

**Question Number : 25 Question Id : 25498943617 Question Type : MCQ Option Shuffling : Yes Display Question Number : Yes Is Question Mandatory : No Calculator : None Response Time : N.A Think Time : N.A Minimum Instruction Time : 0**

**Correct Marks : 1 Wrong Marks : 0**

रंगीन स्याही की बहुत छोटी बूंदें और नोक (नोज़ल) निम्नलिखित में से किससे सम्बंधित है?

**Options :**

- 1. लेजर प्रिंटर
- 2. डॉट मैट्रिक्स प्रिंटर
- 3. इंकजेट प्रिंटर
- 4. डेज़ी व्हील प्रिंटर

**Question Number : 26 Question Id : 25498943618 Question Type : MCQ Option Shuffling : Yes Display Question Number : Yes Is Question Mandatory : No Calculator : None Response Time : N.A Think Time : N.A Minimum Instruction Time : 0**

**Correct Marks : 1 Wrong Marks : 0**

We use algorithms to reduce the amount of space needed to represent a file.

**Options :**

- 1. extension
- $2.$  compression
- 3. encryption
- 4. decryption

**Question Number : 26 Question Id : 25498943618 Question Type : MCQ Option Shuffling : Yes Display Question Number : Yes Is Question Mandatory : No Calculator : None Response Time : N.A Think Time : N.A Minimum Instruction Time : 0 Correct Marks : 1 Wrong Marks : 0** हम फ़ाइल को दर्शाने के लिए आवश्यक स्पेस की मात्रा को कम करने के लिए \_\_\_\_\_\_ एल्गोरिदम का उपयोग करते हैं। **Options :**

1. एक्सटेंशन 2. कम्प्रेशन 3. एन्क्रिप्शन 4. डिक्रिप्शन

**Question Number : 27 Question Id : 25498943619 Question Type : MCQ Option Shuffling : Yes Display Question Number : Yes Is Question Mandatory : No Calculator : None Response Time : N.A Think Time : N.A Minimum Instruction Time : 0**

#### **Correct Marks : 1 Wrong Marks : 0**

Imagine you are working on an MS Word 2003 document. The steps to add Autocorrect are given below in a jumbled order. Select the option that arranges them in the correct order.

a) Click OK.

b) Click Tools.

c) Then click AutoCorrect.

d) Type the word in the place provided for Replace and With Options then click Add.

#### **Options :**

- $1. \vee b, c, d, a$
- 2.  $\ast$  b, d, c, a
- 3.  $\ast b, c, a, d$
- 4.  $\ast$  b, a, d, c

**Question Number : 27 Question Id : 25498943619 Question Type : MCQ Option Shuffling : Yes Display Question Number : Yes Is Question Mandatory : No Calculator : None Response Time : N.A Think Time : N.A Minimum Instruction Time : 0**

#### **Correct Marks : 1 Wrong Marks : 0**

कल्पना करें कि आप MS Word 2003 डाक्यूमेंट पर काम कर रहे हैं। इसमें ऑटोकरेक्ट जोड़ने के विभिन्न चरणों को नीचे अव्यवस्थित क्रम में दिया गया है। उस विकल्प का चयन करें जिसमें इन चरणों का व्यवस्थित क्रम दिया गया है।

a) ओके पर क्लिक करें।

- b) टूल्स पर क्लिक करें।
- c) फिर ऑटोकरेक्ट पर क्लिक करें।

d) रिप्लेस के लिए दिए गए स्थान पर शब्द को टाइप करें, फिर ऐड पर क्लिक करें।

#### **Options :**

 $1. \blacktriangleright b, c, d, a$ 

2.  $\ast$  b,d,c,a

## 3.  $\ast$  b,c,a,d 4.  $\bullet$  b,a,d,c

**Question Number : 28 Question Id : 25498943620 Question Type : MCQ Option Shuffling : Yes Display Question Number : Yes Is Question Mandatory : No Calculator : None Response Time : N.A Think Time : N.A Minimum Instruction Time : 0**

#### **Correct Marks : 1 Wrong Marks : 0**

Which of the following languages has been developed for scientific purposes?

#### **Options :**

- 1. COBOL
- 2. FORTRAN
- 3. PASCAL
- 4. BASIC

**Question Number : 28 Question Id : 25498943620 Question Type : MCQ Option Shuffling : Yes Display Question Number : Yes Is Question Mandatory : No Calculator : None Response Time : N.A Think Time : N.A Minimum Instruction Time : 0**

**Correct Marks : 1 Wrong Marks : 0**

निम्न में से किस लैंग्वेज को वैज्ञानिक उद्देश्यों के लिए विकसित किया गया है?

#### **Options :**

- $1.$   $\infty$  COBOL
- $2.$  FORTRAN
- 3. PASCAL
- 4. BASIC

**Question Number : 29 Question Id : 25498943621 Question Type : MCQ Option Shuffling : Yes Display Question Number : Yes Is Question Mandatory : No Calculator : None Response Time : N.A Think Time : N.A Minimum Instruction Time : 0**

#### **Correct Marks : 1 Wrong Marks : 0**

By default, Microsoft Office Word 2007 uses to display deletions, comments, formatting changes, and content that has moved.

- 1. <sup>\*</sup> display for review
- $2.$  balloons
- 3. show markup
- 4. <sup>\*</sup> reviewing pane

**Question Number : 29 Question Id : 25498943621 Question Type : MCQ Option Shuffling : Yes Display Question Number : Yes Is Question Mandatory : No Calculator : None Response Time : N.A Think Time : N.A Minimum Instruction Time : 0**

**Correct Marks : 1 Wrong Marks : 0**

माइक्रोसॉफ्ट ऑफिस वर्ड 2007 में स्थानांतरित हो चुके डिलीशन, कमेंट्स, फ़ॉर्मेटिंग चेंज और कंटेंट को डिफ़ॉल्ट रूप से प्रदर्शित करने के लिए \_\_\_\_\_\_ का उपयोग किया जाता है।

#### **Options :**

- 1. डिस्प्ले फॉर रिव्यु
- 2. बैलून्स
- 3. शो मार्कअप
- 4. रिव्युविंग पैन

**Question Number : 30 Question Id : 25498943622 Question Type : MCQ Option Shuffling : Yes Display Question Number : Yes Is Question Mandatory : No Calculator : None Response Time : N.A Think Time : N.A Minimum Instruction Time : 0**

#### **Correct Marks : 1 Wrong Marks : 0**

In a newsletter style column, to align the text across the page from column to column (in parallel format) use of the Page Layout tab in MS Word 2007?

#### **Options :**

- $1.$  Columns
- 2. Margins
- 3. Orientation
- 4. Hyphenation

**Question Number : 30 Question Id : 25498943622 Question Type : MCQ Option Shuffling : Yes Display Question Number : Yes Is Question Mandatory : No Calculator : None Response Time : N.A Think Time : N.A Minimum Instruction Time : 0**

#### **Correct Marks : 1 Wrong Marks : 0**

MS Word 2007 में न्यूज़लैटर स्टाइल कॉलम में, पेज पर टेक्स्ट को कॉलम से कॉलम (समानांतर फॉर्मेट में) अलाइन करने के लिए पेज ले-आउट टैब का उपयोग करें।

- 1. कॉलम
- 2. मार्जिन
- 3. ओरिएंटेशन

#### 4. हाइफेनेशन

**Question Number : 31 Question Id : 25498943624 Question Type : MCQ Option Shuffling : Yes Display Question Number : Yes Is Question Mandatory : No Calculator : None Response Time : N.A Think Time : N.A Minimum Instruction Time : 0**

#### **Correct Marks : 1 Wrong Marks : 0**

Which of the following storage device requires periodic refreshing to retain its contents?

(i) DRAM, (ii) SRAM, (iii) ROM

#### **Options :**

- 1. Only (i)
- 2.  $\ast$  Both (i) and (ii)
- 3.  $\bullet$  Only (ii)
- 4.  $\bullet$  Only (iii)

**Question Number : 31 Question Id : 25498943624 Question Type : MCQ Option Shuffling : Yes Display Question Number : Yes Is Question Mandatory : No Calculator : None Response Time : N.A Think Time : N.A Minimum Instruction Time : 0**

**Correct Marks : 1 Wrong Marks : 0**

निम्नलिखित में से किस स्टोरेज डिवाइस को अपनी सामग्री (कंटेंट) को बनाए रखने के लिए समय-समय पर रिफ्रेशिंग की आवश्यकता होती है?

```
(i) DRAM, (ii) SRAM, (iii) ROM
Options :
1. \blacktriangleright केवल (i)
2. * (i) और (ii) दोनों
3. केवल (ii)
4. केवल (iii)
```
**Question Number : 32 Question Id : 25498943628 Question Type : MCQ Option Shuffling : Yes Display Question Number : Yes Is Question Mandatory : No Calculator : None Response Time : N.A Think Time : N.A Minimum Instruction Time : 0**

#### **Correct Marks : 1 Wrong Marks : 0**

Before the wide use of USB ports, which of the following ports was used to connect a printer to your computer?

#### **Options :**

1. Parallel

2. **\*** DVI Port 3.  $WGA$ 4.  $*$  RJ 45

**Question Number : 32 Question Id : 25498943628 Question Type : MCQ Option Shuffling : Yes Display Question Number : Yes Is Question Mandatory : No Calculator : None Response Time : N.A Think Time : N.A Minimum Instruction Time : 0**

#### **Correct Marks : 1 Wrong Marks : 0**

यूएसबी (USB) पोर्ट के प्रचलित होने से पहले, प्रिंटर को आपके कंप्यूटर से जोड़ने के लिए निम्न में से किस पोर्ट का उपयोग किया जाता था? **Options :**

- 1. समांतर (पैरेलल)
- 2.  $*$  DVI Port (पोर्ट)
- $3.$  WGA
- 4.  $*$  RJ 45

**Question Number : 33 Question Id : 25498943629 Question Type : MCQ Option Shuffling : Yes Display Question Number : Yes Is Question Mandatory : No Calculator : None Response Time : N.A Think Time : N.A Minimum Instruction Time : 0**

#### **Correct Marks : 1 Wrong Marks : 0**

rate is the rate at which the number of signal elements or changes to the signal occurs per second when it passes through a transmission medium. The higher it is the faster the data is sent/received.

**Options :**

- 1.  $*$  Bit
- 2. Strike
- 3.  $*$  Audio
- $4.$  Baud

**Question Number : 33 Question Id : 25498943629 Question Type : MCQ Option Shuffling : Yes Display Question Number : Yes Is Question Mandatory : No Calculator : None Response Time : N.A Think Time : N.A Minimum Instruction Time : 0**

**Correct Marks : 1 Wrong Marks : 0**

दर वह दर है जिस पर सिग्नल एलिमेंट्स की संख्या या सिग्नल में परिवर्तन प्रति सेकंड होता है जब यह एक ट्रांसमिशन माध्यम से गुजरता है। यह जितना अधिक होता है, डेटा उतनी ही तेजी से भेजा/प्राप्त किया जाता है।

#### **Options :**

1. बिट

2. **\*** स्ट्राइक 3. ऑडियो 4. बॉड

**Question Number : 34 Question Id : 25498943630 Question Type : MCQ Option Shuffling : Yes Display Question Number : Yes Is Question Mandatory : No Calculator : None Response Time : N.A Think Time : N.A Minimum Instruction Time : 0**

#### **Correct Marks : 1 Wrong Marks : 0**

Using which keyboard shortcut can you switch to Print Preview in MS Word 2019?

**Options :**

- 1.  $\star$  Alt + Ctrl + P
- 2.  $\checkmark$  Ctrl + Alt + I
- 3.  $\mathbf{\hat{z}}$  Ctrl + Alt + X
- 4.  $\mathbb{C}$ trl + Alt + P

**Question Number : 34 Question Id : 25498943630 Question Type : MCQ Option Shuffling : Yes Display Question Number : Yes Is Question Mandatory : No Calculator : None Response Time : N.A Think Time : N.A Minimum Instruction Time : 0**

**Correct Marks : 1 Wrong Marks : 0**

MS-Word 2019 में किस की-बोर्ड शार्टकट का उपयोग करके आप प्रिंट प्रीव्यू में स्विच कर सकते हैं?

#### **Options :**

- 1.  $\ast$  Alt + Ctrl + P
- 2.  $\checkmark$  Ctrl + Alt + I
- 3.  $\bullet$  Ctrl + Alt + X
- 4.  $\mathbf{R}$  Ctrl + Alt + P

**Question Number : 35 Question Id : 25498943631 Question Type : MCQ Option Shuffling : Yes Display Question Number : Yes Is Question Mandatory : No Calculator : None Response Time : N.A Think Time : N.A Minimum Instruction Time : 0 Correct Marks : 1 Wrong Marks : 0**

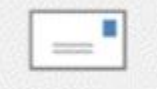

## Envelopes

#### **Options :**

- 1. Create
- 2. <sup>\*</sup> Start Mail Merge
- 3. Preview Results
- 4. Finish

**Question Number : 35 Question Id : 25498943631 Question Type : MCQ Option Shuffling : Yes Display Question Number : Yes Is Question Mandatory : No Calculator : None Response Time : N.A Think Time : N.A Minimum Instruction Time : 0**

#### **Correct Marks : 1 Wrong Marks : 0**

नीचे दिया गया आइकन MS-Word 2016 के मेलिंग टैब के किस ग्रुप में मौजूद रहता है?

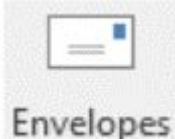

**Options :**

1. क्रिएट

2.  $*$  स्टार्ट मेल मर्ज

- 3. प्रीव्यू रिजल्ट
- 4. फिनिश

**Question Number : 36 Question Id : 25498943632 Question Type : MCQ Option Shuffling : Yes Display Question Number : Yes Is Question Mandatory : No Calculator : None Response Time : N.A Think Time : N.A Minimum Instruction Time : 0 Correct Marks : 1 Wrong Marks : 0**

is the type of document that creates a single document containing a catalogue or printed list of addresses in Mail Merge.

#### **Options :**

- 1. <sup>\*</sup> Letters
- 2. <sup>\*</sup> Labels
- 3. Directory
- 4. Envelopes

**Question Number : 36 Question Id : 25498943632 Question Type : MCQ Option Shuffling : Yes Display Question Number : Yes Is Question Mandatory : No Calculator : None Response Time : N.A Think Time : N.A Minimum Instruction Time : 0**

#### **Correct Marks : 1 Wrong Marks : 0**

\_\_\_\_\_\_ डॉक्यूमेंट का वह प्रकार है जो एक ऐसा सिंगल डॉक्यूमेंट बनाता है जिसमें मेल मर्ज (merge) के कैटलॉग या एड्रेसेस की प्रिंटेड सूची होती है।

#### **Options :**

- 1. लेटर
- 2. लेबल
- 3. डायरेक्टरी
- 4. एन्वलप

**Question Number : 37 Question Id : 25498943633 Question Type : MCQ Option Shuffling : Yes Display Question Number : Yes Is Question Mandatory : No Calculator : None Response Time : N.A Think Time : N.A Minimum Instruction Time : 0**

#### **Correct Marks : 1 Wrong Marks : 0**

The group of features are used in the fifth step of Mail Merge process in MS-Word 2016.

#### **Options :**

- 1. <sup>\*</sup> Create
- 2. Start Mail Merge
- 3. Preview Results
- 4. Finish

**Question Number : 37 Question Id : 25498943633 Question Type : MCQ Option Shuffling : Yes Display Question Number : Yes Is Question Mandatory : No Calculator : None Response Time : N.A Think Time : N.A Minimum Instruction Time : 0 Correct Marks : 1 Wrong Marks : 0** MS-Word 2016 में मेल मर्ज प्रक्रिया के पांचवें चरण में फ़ीचर्स के \_\_\_\_\_ ग्रुप का उपयोग किया जाता है। **Options :**

1. क्रिएट 2. स्टार्ट मेल मर्ज 3. प्रीव्यू रिजल्ट्स 4. फ़िनिश

**Question Number : 38 Question Id : 25498943634 Question Type : MCQ Option Shuffling : Yes Display Question Number : Yes Is Question Mandatory : No Calculator : None Response Time : N.A Think Time : N.A Minimum Instruction Time : 0**

#### **Correct Marks : 1 Wrong Marks : 0**

Where is the Modem used?

#### **Options :**

- 1. <sup>\*</sup> File System settings
- 2. Memory Management
- 3. Graphics
- 4. Connecting to Internet

**Question Number : 38 Question Id : 25498943634 Question Type : MCQ Option Shuffling : Yes Display Question Number : Yes Is Question Mandatory : No Calculator : None Response Time : N.A Think Time : N.A Minimum Instruction Time : 0**

**Correct Marks : 1 Wrong Marks : 0**

मॉडेम कहां इस्तेमाल किया जाता है?

#### **Options :**

- 1. फाइल सिस्टम सेटिंग्स
- 2. स्मृति प्रबंधन
- $3.$   $\ast$  ग्राफिक्स
- 4. इंटरनेट से कनेक्ट करना

**Question Number : 39 Question Id : 25498943635 Question Type : MCQ Option Shuffling : Yes Display Question Number : Yes Is Question Mandatory : No Calculator : None Response Time : N.A Think Time : N.A Minimum Instruction Time : 0**

**Correct Marks : 1 Wrong Marks : 0**

A CPU with a clock speed of 10.0 MHz means it can process \_\_\_\_\_\_ cycles in a second.

#### **Options :**

1.  $*10$  billion

2.  $*1$  million 3.  $*1$  billion  $4. \vee 10$  million

**Question Number : 39 Question Id : 25498943635 Question Type : MCQ Option Shuffling : Yes Display Question Number : Yes Is Question Mandatory : No Calculator : None Response Time : N.A Think Time : N.A Minimum Instruction Time : 0**

**Correct Marks : 1 Wrong Marks : 0**

10.0 MHz की क्लॉक स्पीड वाले CPU का अर्थ है कि यह एक सेकंड में \_\_\_\_\_\_ चक्रों को प्रोसेस कर सकता है। **Options :**

- $1.$   $*$  10 बिलियन
- $2.$   $*$  1 मिलियन
- $3.$   $*$  1 बिलियन
- 4. ◆ 10 मिलियन

**Question Number : 40 Question Id : 25498943646 Question Type : MCQ Option Shuffling : Yes Display Question Number : Yes Is Question Mandatory : No Calculator : None Response Time : N.A Think Time : N.A Minimum Instruction Time : 0**

#### **Correct Marks : 1 Wrong Marks : 0**

If everything tests out correctly, the computer will typically emit and continue the starting-up process.

**Options :**

- 1.  $\ast$  two beeps
- 2.  $\blacktriangleright$  a single beep
- 3. no beep
- 4. multiple beeps

**Question Number : 40 Question Id : 25498943646 Question Type : MCQ Option Shuffling : Yes Display Question Number : Yes Is Question Mandatory : No Calculator : None Response Time : N.A Think Time : 0 Minimum Instruction Time : 0**

**Correct Marks : 1 Wrong Marks : 0**

यदि सब कुछ सही तरीके से परीक्षण करता है तो कंप्यूटर आम तौर पर \_\_\_\_\_\_ उत्सर्जित करेगा और प्रारंभिक प्रक्रिया जारी रखेगा।

**Options :**

1. दो बीप 2. एक ही बीप

## 3. कोई बीप नहीं 4. एकाधिक बीप

**Question Number : 41 Question Id : 25498943647 Question Type : MCQ Option Shuffling : Yes Display Question Number : Yes Is Question Mandatory : No Calculator : None Response Time : N.A Think Time : N.A Minimum Instruction Time : 0**

#### **Correct Marks : 1 Wrong Marks : 0**

Who is known as the architect of India's first Supercomputer PARAM 8000?

#### **Options :**

- 1. <sup>\*</sup> Dr APJ Abdul Kalam
- 2. <sup>\*</sup> Dr Raghunath Mashelkar
- 3. Dr Vikram Sarabhai
- 4. Dr Vijay Bhatkar

**Question Number : 41 Question Id : 25498943647 Question Type : MCQ Option Shuffling : Yes Display Question Number : Yes Is Question Mandatory : No Calculator : None Response Time : N.A Think Time : N.A Minimum Instruction Time : 0**

#### **Correct Marks : 1 Wrong Marks : 0**

भारत के पहले सुपर कंप्यूटर परम 8000 (PARAM 8000) के वास्तुकार के रूप में किसे जाना जाता है?

#### **Options :**

- 1. डॉ. एपीजे अब्दुल कलाम
- 2. डॉ. रघुनाथ माशेलकर
- 3. डॉ. विक्रम साराभाई
- 4. डॉ. विजय भटकर

**Question Number : 42 Question Id : 25498943648 Question Type : MCQ Option Shuffling : Yes Display Question Number : Yes Is Question Mandatory : No Calculator : None Response Time : N.A Think Time : N.A Minimum Instruction Time : 0**

#### **Correct Marks : 1 Wrong Marks : 0**

Which of the following is NOT a web browser?

- 1. <sup>\*</sup> Mozilla Firefox
- 2. Apple Siri
- 3. Google Chrome

#### 4. Microsoft Edge

**Question Number : 42 Question Id : 25498943648 Question Type : MCQ Option Shuffling : Yes Display Question Number : Yes Is Question Mandatory : No Calculator : None Response Time : N.A Think Time : N.A Minimum Instruction Time : 0**

**Correct Marks : 1 Wrong Marks : 0**

निम्नलिखित में से कौन-सा, एक वेब ब्राउज़र **नहीं** है?

#### **Options :**

- 1. मोज़िला फ़ायरफ़ॉक्स
- 2. एपल सिरी
- 3. गूगल क्रोम
- 4. माइक्रोसॉफ्ट एज

**Question Number : 43 Question Id : 25498943649 Question Type : MCQ Option Shuffling : Yes Display Question Number : Yes Is Question Mandatory : No Calculator : None Response Time : N.A Think Time : N.A Minimum Instruction Time : 0**

#### **Correct Marks : 1 Wrong Marks : 0**

What would be the standard subnet mask setting while installing Windows XP?

#### **Options :**

- $1. \times 255.255.255.0$
- 2.  $*$  255.0.255.255
- $3.$   $*$  255.255.0.255
- 4. \* 192.168.2.1

**Question Number : 43 Question Id : 25498943649 Question Type : MCQ Option Shuffling : Yes Display Question Number : Yes Is Question Mandatory : No Calculator : None Response Time : N.A Think Time : N.A Minimum Instruction Time : 0**

**Correct Marks : 1 Wrong Marks : 0**

Windows XP की अधिष्ठापन (इंस्टालेशन) के दौरान स्टैन्डर्ड सबनेट मास्क सेटिंग क्या होगी?

- $1. \vee 255.255.255.0$
- 2.  $*$  255.0.255.255
- 3.  $*$  255.255.0.255
- 4.  $*$  192.168.2.1

#### **Question Number : 44 Question Id : 25498943650 Question Type : MCQ Option Shuffling : Yes Display Question Number : Yes Is Question Mandatory : No Calculator : None Response Time : N.A Think Time : N.A Minimum Instruction Time : 0**

#### **Correct Marks : 1 Wrong Marks : 0**

layout is useful when you want to show all the field names as heading labels and are not concerned about the width of the pivot table in MS-Excel 2019.

#### **Options :**

- 1. Outline Form
- 2. <sup>\*</sup> Compact Form
- 3. Design Form
- 4. Tabular Form

**Question Number : 44 Question Id : 25498943650 Question Type : MCQ Option Shuffling : Yes Display Question Number : Yes Is Question Mandatory : No Calculator : None Response Time : N.A Think Time : N.A Minimum Instruction Time : 0**

#### **Correct Marks : 1 Wrong Marks : 0**

MS Excel 2019 में \_\_\_\_\_\_ ले-आउट तब उपयोगी होता है जब आप सभी फ़ील्ड नामों को शीर्षक लेबल के रूप में दिखाना चाहते हैं और आपको केंद्रीय तालिका की चौड़ाई से कोई मतलब नहीं होता है।

#### **Options :**

- 1. आउटलाइन फॉर्म
- 2. कॉम्पैक्ट फॉर्म
- 3. डिजाइन फॉर्म
- 4. टैबुलर फॉर्म

**Question Number : 45 Question Id : 25498943651 Question Type : MCQ Option Shuffling : Yes Display Question Number : Yes Is Question Mandatory : No Calculator : None Response Time : N.A Think Time : N.A Minimum Instruction Time : 0**

#### **Correct Marks : 1 Wrong Marks : 0**

While naming a file in Windows, which of the following options is NOT allowed?

- 1. **Reserved names**
- 2. Numbers
- 3. Underscore '\_'
- 4. <sup>\*</sup> Letters

**Question Number : 45 Question Id : 25498943651 Question Type : MCQ Option Shuffling : Yes Display Question Number : Yes Is Question Mandatory : No Calculator : None Response Time : N.A Think Time : N.A Minimum Instruction Time : 0 Correct Marks : 1 Wrong Marks : 0** विंडोज़ में फ़ाइल का नामकरण करते समय निम्न विकल्पों में से किसके उपयोग की अनुमति नहीं होती है? **Options :**

- 1. रिजर्व्ड नाम
- 2. संख्याएं (नंबर्स)
- 3. **\*** अंडरस्कोर '
- 4. अक्षर (लेटर्स)

**Question Number : 46 Question Id : 25498943652 Question Type : MCQ Option Shuffling : Yes Display Question Number : Yes Is Question Mandatory : No Calculator : None Response Time : N.A Think Time : N.A Minimum Instruction Time : 0**

#### **Correct Marks : 1 Wrong Marks : 0**

Accessing the file server over the internet is typically implemented with which of the following protocols?

#### **Options :**

- 1. <sup>\*</sup> ARP (Address Resolution Protocol)
- 2. <sup>\*</sup> ICMP (Internet Control Message Protocol)
- 3. FTP (File Transfer Protocol)
- 4. DHCP (Dynamic Host Configuration Protocol)

**Question Number : 46 Question Id : 25498943652 Question Type : MCQ Option Shuffling : Yes Display Question Number : Yes Is Question Mandatory : No Calculator : None Response Time : N.A Think Time : N.A Minimum Instruction Time : 0**

**Correct Marks : 1 Wrong Marks : 0**

इंटरनेट पर फाइल सर्वर को एक्सेस करने के लिए सामान्यतः किस प्रोटोकॉल का उपयोग किया जाता है?

- 1. \* ARP (एड्रेस रेसोलुशन प्रोटोकॉल)
- 2. \* ICMP (इंटरनेट कंटोल मैसेज प्रोटोकॉल)
- 3. ✔ FTP (फाइल टांस्फर प्रोटोकॉल)
- 4. DHCP (डायनामिक होस्ट कॉन्फिगरेशन प्रोटोकॉल)

#### **Question Number : 47 Question Id : 25498943658 Question Type : MCQ Option Shuffling : Yes Display Question Number : Yes Is Question Mandatory : No Calculator : None Response Time : N.A Think Time : N.A Minimum Instruction Time : 0**

#### **Correct Marks : 1 Wrong Marks : 0**

Which software can be used for immediate, real-time communication with another person over the internet?

#### **Options :**

- 1.  $*$  E-mail
- 2.  $\blacktriangleright$  Instant messaging
- 3. Usenet
- 4.  $\bullet$  Blog

**Question Number : 47 Question Id : 25498943658 Question Type : MCQ Option Shuffling : Yes Display Question Number : Yes Is Question Mandatory : No Calculator : None Response Time : N.A Think Time : N.A Minimum Instruction Time : 0**

#### **Correct Marks : 1 Wrong Marks : 0**

इंटरनेट के माध्यम से किसी अन्य व्यक्ति से तुरंत, रियल टाइम कम्युनिकेशन के लिए किस सॉफ्टवेयर का उपयोग किया जा सकता है?

**Options :**

- 1. ई-मेल
- 2. इंस्टैंट मैसेजिंग
- 3. यूज़नेट
- 4. ब्लॉग

**Question Number : 48 Question Id : 25498943659 Question Type : MCQ Option Shuffling : Yes Display Question Number : Yes Is Question Mandatory : No Calculator : None Response Time : N.A Think Time : N.A Minimum Instruction Time : 0**

#### **Correct Marks : 1 Wrong Marks : 0**

In which of the following generation of computers, transistors were used?

#### **Options :**

- 1.  $*$  First
- 2. Second
- 3.  $*$  Third
- 4. Fourth

**Question Number : 48 Question Id : 25498943659 Question Type : MCQ Option Shuffling : Yes Display Question Number : Yes Is Question Mandatory : No Calculator : None Response Time : N.A Think Time : N.A Minimum Instruction Time : 0**

#### **Correct Marks : 1 Wrong Marks : 0**

निम्न में से किस पीढ़ी के कंप्यूटर में ट्रां जिस्टर का प्रयोग किया जाता था?

#### **Options :**

- 1. पहली
- 2. दूसरी
- 3. तीसरी
- 4. चौथी

**Question Number : 49 Question Id : 25498943660 Question Type : MCQ Option Shuffling : Yes Display Question Number : Yes Is Question Mandatory : No Calculator : None Response Time : N.A Think Time : N.A Minimum Instruction Time : 0**

#### **Correct Marks : 1 Wrong Marks : 0**

is a volatile memory, meaning it only stores data when it has power.

#### **Options :**

- 1. **\*** Hard Disk
- 2. **\*** Floppy Disk
- $3.$  RAM
- 4.  $*$  ROM

**Question Number : 49 Question Id : 25498943660 Question Type : MCQ Option Shuffling : Yes Display Question Number : Yes Is Question Mandatory : No Calculator : None Response Time : N.A Think Time : N.A Minimum Instruction Time : 0**

#### **Correct Marks : 1 Wrong Marks : 0**

\_\_\_\_\_\_ एक वोलेटाइल मेमोरी है, जिसका अर्थ है कि यह केवल तब डेटा स्टोर करता है जब उसके पास बिजली (पावर) हो।

**Options :**

1. **\*** Hard Disk

- 2. <sup>\*</sup> Floppy Disk
- $3.$  RAM
- 4. ROM

**Question Number : 50 Question Id : 25498943661 Question Type : MCQ Option Shuffling : Yes Display Question Number : Yes Is Question Mandatory : No Calculator : None Response Time : N.A Think Time : N.A Minimum Instruction Time : 0**

**Correct Marks : 1 Wrong Marks : 0**

Which of the following is NOT a programming language?

#### **Options :**

- $1.$  GitHub
- 2. <sup>\*</sup> Pascal
- 3. COBOL
- 4. Java

**Question Number : 50 Question Id : 25498943661 Question Type : MCQ Option Shuffling : Yes Display Question Number : Yes Is Question Mandatory : No Calculator : None Response Time : N.A Think Time : N.A Minimum Instruction Time : 0**

**Correct Marks : 1 Wrong Marks : 0** निम्नलिखित में से कौन-सी प्रोग्रामिंग भाषा नहीं है?

#### **Options :**

- 1. गिटहब (GitHub)
- 2. पास्कल (Pascal)
- 3. कोबोल (COBOL)
- 4. जावा (Java)

**Question Number : 51 Question Id : 25498943662 Question Type : MCQ Option Shuffling : Yes Display Question Number : Yes Is Question Mandatory : No Calculator : None Response Time : N.A Think Time : N.A Minimum Instruction Time : 0**

#### **Correct Marks : 1 Wrong Marks : 0**

Which of the following extensions is used to save code written in the Python programming language?

#### **Options :**

1.  $*$   $r$ 2.  $\blacktriangledown$  .py 3.  $\boldsymbol{\ast}$  .c 4.  $\bullet$  .php

**Question Number : 51 Question Id : 25498943662 Question Type : MCQ Option Shuffling : Yes Display Question Number : Yes Is Question Mandatory : No Calculator : None Response Time : N.A Think Time : N.A Minimum Instruction Time : 0 Correct Marks : 1 Wrong Marks : 0** निम्नलिखित में से कौन-सा एक्सटेंशन पायथन प्रोग्रामिंग भाषा में लिखे गए कोड को सेव करने के लिए उपयोग किया जाता है? **Options :**

1.  $\mathbf{m}$   $\mathbf{r}$ 2.  $\blacktriangleright$  .py 3.  $\boldsymbol{\ast}$  .c 4.  $\bullet$  .php

**Question Number : 52 Question Id : 25498943663 Question Type : MCQ Option Shuffling : Yes Display Question Number : Yes Is Question Mandatory : No Calculator : None Response Time : N.A Think Time : N.A Minimum Instruction Time : 0**

#### **Correct Marks : 1 Wrong Marks : 0**

uses a lossy compression algorithm that discards some of the image information in order to reduce the size of the file.

**Options :**

- 1.  $*$  TIFF
- 2.  $\bullet$  GIF
- 3.  $*$  PNG
- $4.$  JPEG

**Question Number : 52 Question Id : 25498943663 Question Type : MCQ Option Shuffling : Yes Display Question Number : Yes Is Question Mandatory : No Calculator : None Response Time : N.A Think Time : N.A Minimum Instruction Time : 0 Correct Marks : 1 Wrong Marks : 0**

\_\_\_\_\_\_\_\_एक हानिपूर्ण (ह्रासी) संपीड़न एल्गोरिथम का उपयोग करता है जो फ़ाइल के आकार (साइज़) को कम करने के लिए कुछ इमेज जानकारी को त्याग देता है।

#### **Options :**

- 1.  $*$  TIFF
- 2.  $\bullet$  GIF
- 3.  $*$  PNG
- $4.$  JPEG

## **READING COMPREHENSION**

**Section Id :** 2549895484 **Section Number :** 2 **Section type :** Online

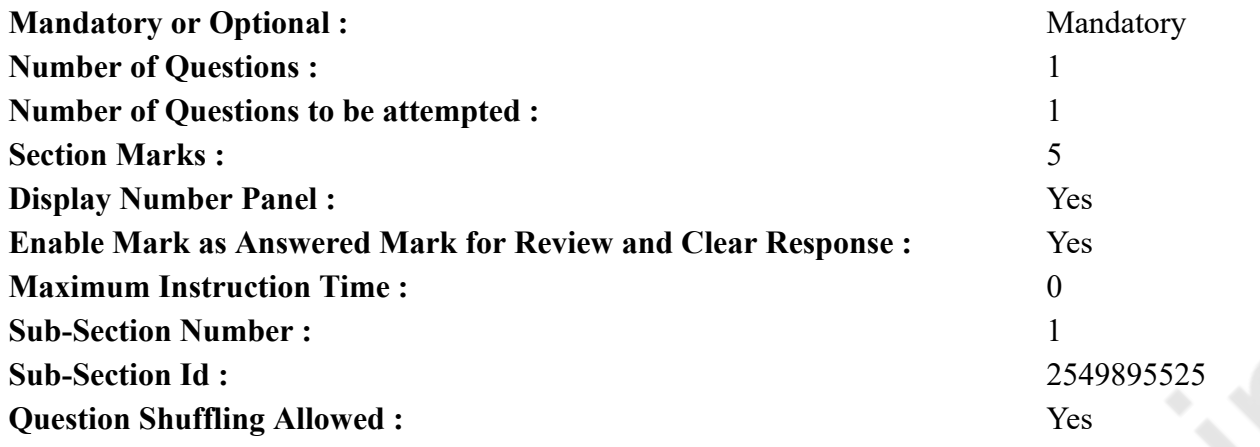

**Question Id : 25498943640 Question Type : COMPREHENSION Sub Question Shuffling Allowed : Yes Group Comprehension Questions : No Calculator : None Response Time : N.A Think Time : N.A Minimum Instruction Time : 0**

**Question Numbers : (53 to 57)**

Read the given passage and answer the questions.

The Hermit and the Scorpion

There lived a hermit on the banks of the river Ganga. He was very kind and helpful to others. Every morning, he took bath in the river and offered his prayers. One day when he was offering his prayers after his bath, he saw a scorpion floating on the water. The current of the river was strong and the scorpion was tossing midstream. The hermit took pity on the little creature. He went up to the stream and lifted it on his palm. But the scorpion stung him on his fingers. The hermit felt the pain of the sting. His hand trembled and the scorpion fell into the water. The hermit picked it up once more but again he was stung. The hermit kept on trying to help the creature. The scorpion was at last saved but the hermit's hand was badly stung.

A person passing by was watching all this. He asked the hermit, "Why did you save the scorpion? It was stinging you all the time. It is an evil creature." The hermit replied that the scorpion was behaving according to its nature. It is in its nature to sting. It would not have behaved in a different manner. If the scorpion cannot give up its nature, why should we? Good human beings should help all in distress. The hermit said, "My duty is to help others and keeping this in view I helped the scorpion in spite of its repeated stings."

#### **Sub questions**

**Question Number : 53 Question Id : 25498943641 Question Type : MCQ Option Shuffling : Yes Display Question Number : Yes Is Question Mandatory : No Calculator : None Response Time : N.A Think Time : N.A Minimum Instruction Time : 0 Correct Marks : 1 Wrong Marks : 0**

What was the hermit doing when he saw the scorpion in the water?

- 1. **bathing**
- $2.$  offering prayers
- 3. swimming
- 4. drowning

**Question Number : 54 Question Id : 25498943642 Question Type : MCQ Option Shuffling : Yes Display Question Number : Yes Is Question Mandatory : No Calculator : None Response Time : N.A Think Time : N.A Minimum Instruction Time : 0**

#### **Correct Marks : 1 Wrong Marks : 0**

The hermit lifted the scorpion in his hand in order to  $\qquad \qquad$ .

#### **Options :**

- 1.  $\blacktriangleright$  save it
- 2. <sup>\*</sup> get stung
- 3.  $\frac{1}{2}$  kill it
- 4.  $*$  amuse himself

**Question Number : 55 Question Id : 25498943643 Question Type : MCQ Option Shuffling : Yes Display Question Number : Yes Is Question Mandatory : No Calculator : None Response Time : N.A Think Time : N.A Minimum Instruction Time : 0**

#### **Correct Marks : 1 Wrong Marks : 0**

What did the scorpion do when the hermit picked the scorpion in his hand?

#### **Options :**

- 1.  $*$  It jumped back into the water.
- 2.  $\blacktriangleright$  It stung the hermit.
- 3. It thanked the hermit.
- 4. <sup>\*</sup> It climbed a tree.

**Question Number : 56 Question Id : 25498943644 Question Type : MCQ Option Shuffling : Yes Display Question Number : Yes Is Question Mandatory : No Calculator : None Response Time : N.A Think Time : N.A Minimum Instruction Time : 0**

#### **Correct Marks : 1 Wrong Marks : 0**

The hermit's hand trembled because

- 1.  $\ast$  he was feeling cold in the water
- 2. <sup>\*</sup> he was scared of the scorpion
- 3.  $\ast$  a stranger was watching

#### $4.$  the scorpion's sting was painful

**Question Number : 57 Question Id : 25498943645 Question Type : MCQ Option Shuffling : Yes Display Question Number : Yes Is Question Mandatory : No Calculator : None Response Time : N.A Think Time : N.A Minimum Instruction Time : 0**

#### **Correct Marks : 1 Wrong Marks : 0**

The hermit believed that human beings should .

#### **Options :**

- 1. <sup>\*</sup> never try to kill a scorpion
- 2.  $*$  bathe in the river everyday
- $3.$  Help those who are in trouble
- 4. save themselves from dangerous creatures

**Question Id : 25498943640 Question Type : COMPREHENSION Sub Question Shuffling Allowed : Yes Group Comprehension Questions : No Calculator : None Response Time : N.A Think Time : N.A Minimum Instruction Time : 0**

**Question Numbers : (53 to 57)**

दिए गए गद्यांश को पढ़ें और उसके आधार पर प्रश्नों के उत्तर दें।

## साधु और बिच्छू

गंगा नदी के तट पर एक साधु रहता था। वह दूसरों के लिए बहुत दयालु और सहायक था। हर सुबह, वह नदी में स्नान करता और अपनी प्रार्थना करता। एक दिन जब वह स्नान के बाद अपनी प्रार्थना कर रहा था, तो उसने पानी पर तैरता हुआ बिच्छू देखा। नदी की धारा बहुत तेज थी और बिच्छू मध्यधारा में बह रहा था। साधु ने छोटे प्राणी पर दया की। वह नदी की तेज धारा में गया और उसे अपने हथेली पर उठा लिया। लेकिन बिच्छू ने उसे उंगलियों पर डंक मार दिया। साधु को डंक का दर्द महसूस हुआ। उसका हाथ थरथराने लगा और बिच्छू पानी में गिर गया। साधु ने इसे एक बार फिर उठाया लेकिन बिच्छू ने फिर से डंक मार दिया। साधु ने बिच्छू की मदद करने की कोशिश की। बिच्छू आखिर में बच गया लेकिन साधु के हाथ डंक से बुरी तरह से घायल थे।

वहां से एक व्यक्ति गुजर रहा था वह सब देख रहा था। उसने साधु से पूछा, "आपने बिच्छू को क्यों बचाया? जबकि यह आपको हर बार डंक मार रहा था। यह एक दुष्ट प्राणी है।" साधु ने जवाब दिया कि बिच्छू अपनी प्रकृति के अनुसार व्यवहार कर रहा था। इसकी प्रकृति में ही डंक मारना है। यह कोई अलग तरीके का व्यवहार नहीं कर रहा था। यदि बिच्छू अपनी प्रकृति को छोड़ नहीं सकता है, तो हमें अपनी प्रकृति क्यों छोड़नी चाहिए? अच्छे इंसानों को संकट में सभी की मदद करनी चाहिए। साधु ने कहा, "मेरा कर्तव्य दूसरों की मदद करना है और इसे ध्यान में रखते हुए, मैंने बार बार डंक के बावजूद बिच्छू की मदद की।" **Sub questions**

**Question Number : 53 Question Id : 25498943641 Question Type : MCQ Option Shuffling : Yes Display Question Number : Yes Is Question Mandatory : No Calculator : None Response Time : N.A Think Time : N.A Minimum Instruction Time : 0 Correct Marks : 1 Wrong Marks : 0**

```
जब साधु ने पानी में बिच्छू को देखा तो वह क्या कर रहा था?
Options :
```
- 1. स्नान कर रहा था
- 2. प्रार्थना कर रहा था
- 3. तैर रहा था
- 4. डूबने वाला था

**Question Number : 54 Question Id : 25498943642 Question Type : MCQ Option Shuffling : Yes Display Question Number : Yes Is Question Mandatory : No Calculator : None Response Time : N.A Think Time : N.A Minimum Instruction Time : 0**

**Correct Marks : 1 Wrong Marks : 0** साधु ने अपने हाथ में बिच्छू उठाया \_\_\_\_\_\_। **Options :**

- 1. उसे बचाने के लिए
- 2. ताकि बिच्छू उसे डंक मारे
- 3. उसे मारने के लिए
- 4. खुद की ख़ुशी के लिए

**Question Number : 55 Question Id : 25498943643 Question Type : MCQ Option Shuffling : Yes Display Question Number : Yes Is Question Mandatory : No Calculator : None Response Time : N.A Think Time : N.A Minimum Instruction Time : 0**

```
Correct Marks : 1 Wrong Marks : 0
जब साधु ने अपने हाथ में बिच्छू उठाया तो बिच्छू ने क्या किया?
Options :
1. वह वापस पानी में कूद गया।
```
- 2. उसने साधु को डंक मारा।
- 3. उसने साधु का शुक्रिया अदा किया।
- 4. वह एक पेड़ पर चढ़ गया।

**Question Number : 56 Question Id : 25498943644 Question Type : MCQ Option Shuffling : Yes Display Question Number : Yes Is Question Mandatory : No Calculator : None Response Time : N.A Think Time : N.A Minimum Instruction Time : 0 Correct Marks : 1 Wrong Marks : 0** साधु का हाथ थरथराने लगा क्योंकि **Options :**

1. वह पानी में ठंडा महसूस कर रहा था 2. वह बिच्छू से डर गया था 3. उसे एक अजनबी देख रहा था 4. बिच्छू का डंक बहुत दर्दनाक था

**Question Number : 57 Question Id : 25498943645 Question Type : MCQ Option Shuffling : Yes Display Question Number : Yes Is Question Mandatory : No Calculator : None Response Time : N.A Think Time : N.A Minimum Instruction Time : 0**

**Correct Marks : 1 Wrong Marks : 0**

उस साधु का विश्वास था कि मानवों को

#### **Options :**

- 1. किसी बिच्छू को कभी मारना नहीं चाहिए
- 2. नदीं में हर रोज़ नहाना चाहिए
- 3. परेशान लोगों की सहायता करनी चाहिए
- 4. खतरनाक प्रणियों से अपनी रक्षा करनी चाहिए

## **QUANTITATIVE APTITUDE**

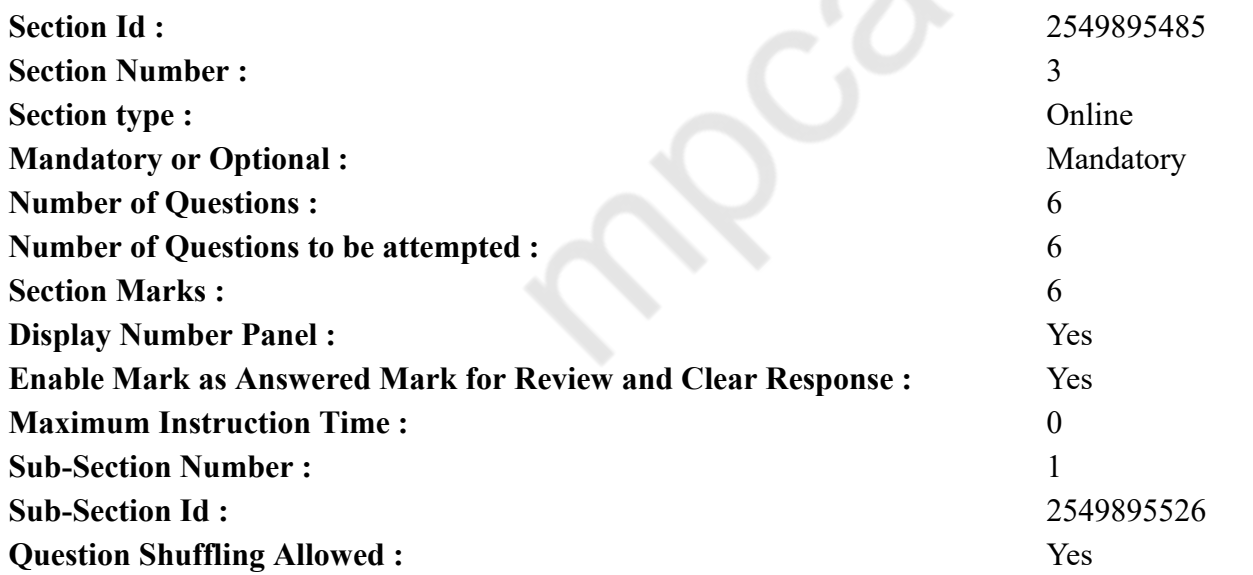

**Question Number : 58 Question Id : 25498943625 Question Type : MCQ Option Shuffling : Yes Display Question Number : Yes Is**

#### **Question Mandatory : No Calculator : None Response Time : N.A Think Time : N.A Minimum Instruction Time : 0 Correct Marks : 1 Wrong Marks : 0**

The ratio of the speeds of a car, train and a bus is  $5:9:4$ . The average speed of the car, the bus and the train is 72 km/hr together. What is the average speed of the car and the train together?

#### **Options :**

1.  $\frac{1}{2}$  82 km/hr

- $2 \times 78$  km/hr
- $3.4$  km/hr
- Cannot be determined 4.

**Question Number : 58 Question Id : 25498943625 Question Type : MCQ Option Shuffling : Yes Display Question Number : Yes Is Question Mandatory : No Calculator : None Response Time : N.A Think Time : N.A Minimum Instruction Time : 0 Correct Marks : 1 Wrong Marks : 0**

कार, ट्रेन और बस की गति का अनुपात 5 : 9 : 4 है। कार, बस और ट्रेन की एक साथ औसत गति 72 km/hr है। कार और ट्रेन की एक साथ औसत गति कितनी होगी?

**Options :**

 $1.48$  82 km/hr

 $2.2$  28 km/hr

 $3.84$  km/hr

निर्धारित नहीं की जा सकती है 4.

#### **Question Mandatory : No Calculator : None Response Time : N.A Think Time : N.A Minimum Instruction Time : 0 Correct Marks : 1 Wrong Marks : 0**

Evaluate the following (You are not expected to calculate the exact value)

$$
4096 \times \frac{2}{7} \times \frac{3}{4} = ?
$$

**Options :**

1.  $\frac{1}{1}$  800 2.  $*$  760 3.  $*$  920  $4. \times 880$ 

**Question Number : 59 Question Id : 25498943626 Question Type : MCQ Option Shuffling : Yes Display Question Number : Yes Is Question Mandatory : No Calculator : None Response Time : N.A Think Time : N.A Minimum Instruction Time : 0**

**Correct Marks : 1 Wrong Marks : 0**

निम्नलिखित का मूल्यांकन करें (आपको सटीक मान की गणना नहीं करनी है।)

$$
4096 \times \frac{2}{7} \times \frac{3}{4}
$$

**Options :**

1.  $* 800$ 

760 2.  $*$ 

3.  $*$  920

 $4. \times 880$ 

#### **Question Number : 60 Question Id : 25498943627 Question Type : MCQ Option Shuffling : Yes Display Question Number : Yes Is Question Mandatory : No Calculator : None Response Time : N.A Think Time : N.A Minimum Instruction Time : 0**

#### **Correct Marks : 1 Wrong Marks : 0**

Evaluate the following (You are not expected to calculate the exact value)

 $9228.789 - 5021.832 + 1496.989 = ?$ **Options :** 1.  $\frac{1.6500}{2.500}$ 6000  $2.88$ 3.  $\frac{1}{3}$  6300  $4. \times 5700$ 

**Question Number : 60 Question Id : 25498943627 Question Type : MCQ Option Shuffling : Yes Display Question Number : Yes Is Question Mandatory : No Calculator : None Response Time : N.A Think Time : N.A Minimum Instruction Time : 0 Correct Marks : 1 Wrong Marks : 0** निम्नलिखित का मूल्यांकन करें (आपको सटीक मान की गणना नहीं करनी है।)

9228.789 – 5021.832 + 1496.989 = ?

#### **Options :**

1  $\ast$  6500

```
6000
2.8
```

```
3. * 6300
```
 $4. \times 5700$ 

#### **Question Number : 61 Question Id : 25498943654 Question Type : MCQ Option Shuffling : Yes Display Question Number : Yes Is Question Mandatory : No Calculator : None Response Time : N.A Think Time : N.A Minimum Instruction Time : 0**

#### **Correct Marks : 1 Wrong Marks : 0**

Evaluate the following (You are not expected to calculate the exact value) 18% of  $609 + 27.5$ % of  $450 = ?$ 

#### **Options :**

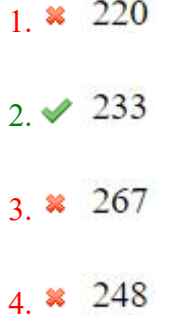

**Question Number : 61 Question Id : 25498943654 Question Type : MCQ Option Shuffling : Yes Display Question Number : Yes Is Question Mandatory : No Calculator : None Response Time : N.A Think Time : N.A Minimum Instruction Time : 0**

#### **Correct Marks : 1 Wrong Marks : 0**

निम्नलिखित का मूल्यांकन करें (आपको सटीक मान की गणना नहीं करनी है।) 609 का 18% + 450 का 27.5% = ?

#### **Options :**

1.  $\times$  220

- $2.4233$
- 3.  $*$  267
- 4.  $*$  248

#### **Question Number : 62 Question Id : 25498943655 Question Type : MCQ Option Shuffling : Yes Display Question Number : Yes Is Question Mandatory : No Calculator : None Response Time : N.A Think Time : N.A Minimum Instruction Time : 0**

#### **Correct Marks : 1 Wrong Marks : 0**

In how many different ways can the letters of the word 'THERAPY' be arranged so that the vowels never come together?

#### **Options :**

1.  $\frac{1}{20}$  $2 \times 1440$ 3.  $* 5040$  $4. \times 3600$ 

**Question Number : 62 Question Id : 25498943655 Question Type : MCQ Option Shuffling : Yes Display Question Number : Yes Is Question Mandatory : No Calculator : None Response Time : N.A Think Time : N.A Minimum Instruction Time : 0 Correct Marks : 1 Wrong Marks : 0**

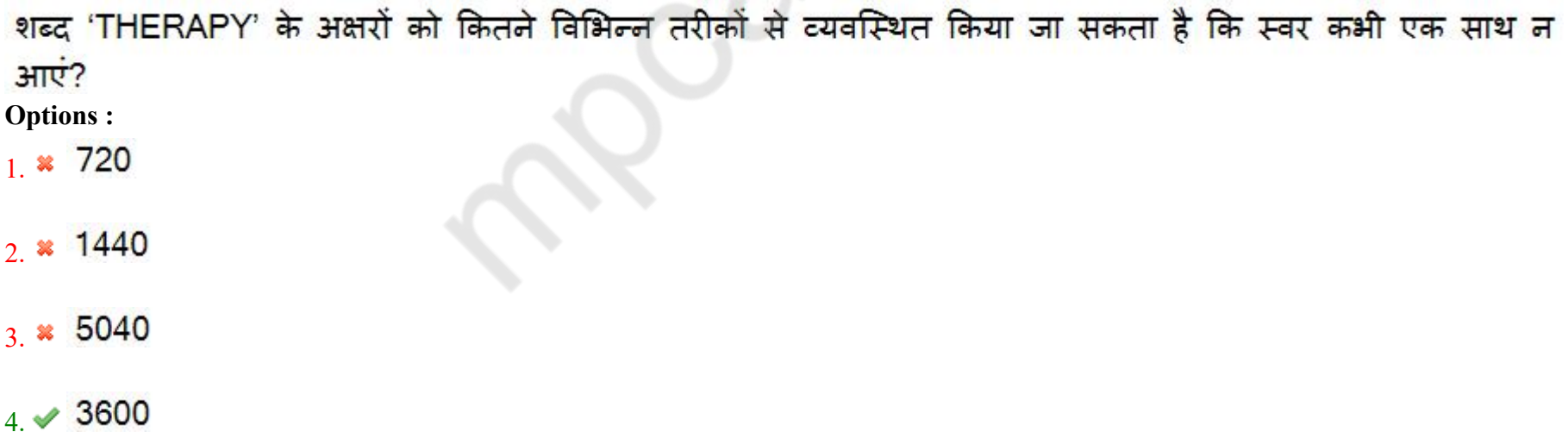

#### **Question Mandatory : No Calculator : None Response Time : N.A Think Time : N.A Minimum Instruction Time : 0 Correct Marks : 1 Wrong Marks : 0**

The second largest and the smallest angle of a triangle are in the ratio of 6 : 5. The difference between the second largest angle and the smallest angle of the triangle is equal to 9°. What is the difference between the smallest and the largest angles of the triangle?

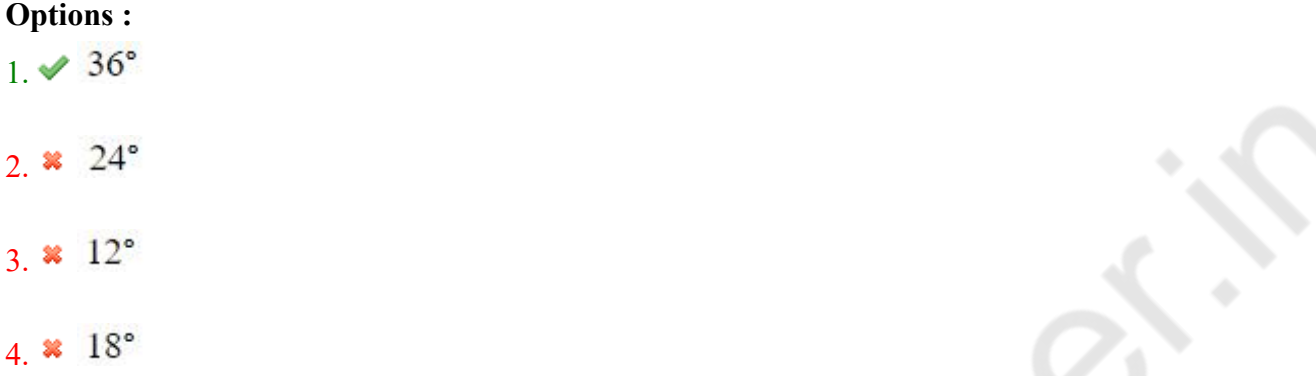

**Question Number : 63 Question Id : 25498943656 Question Type : MCQ Option Shuffling : Yes Display Question Number : Yes Is Question Mandatory : No Calculator : None Response Time : N.A Think Time : N.A Minimum Instruction Time : 0 Correct Marks : 1 Wrong Marks : 0**

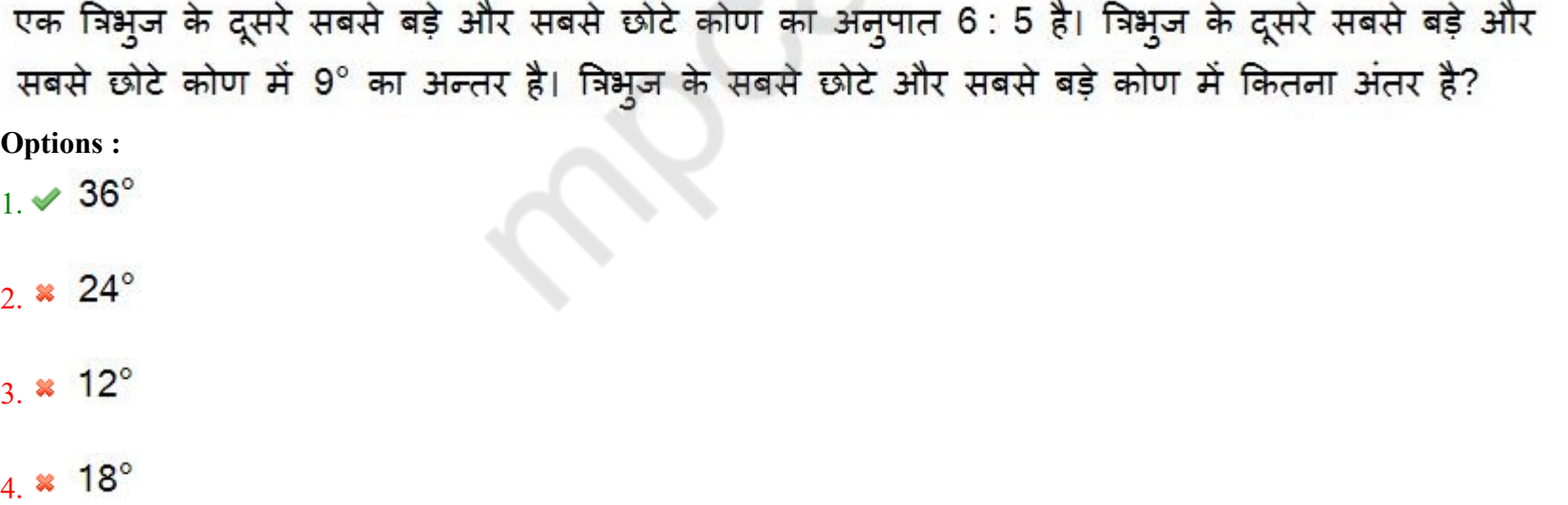

## **GENERAL MENTAL ABILITY AND REASONING**

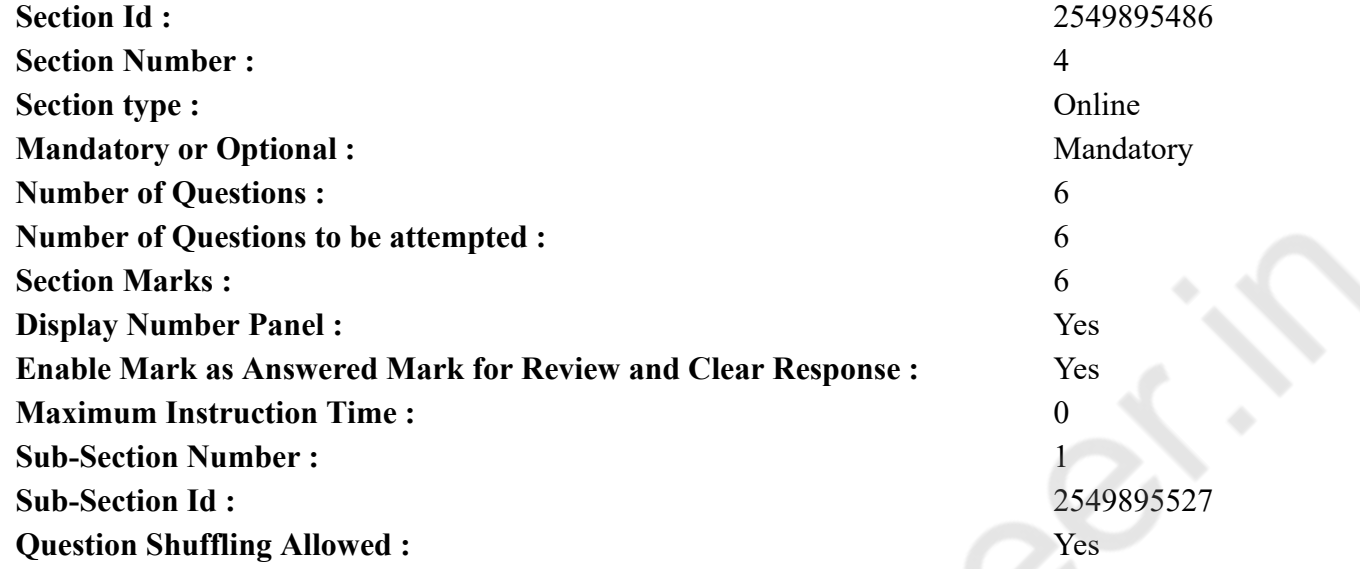

**Question Number : 64 Question Id : 25498943612 Question Type : MCQ Option Shuffling : Yes Display Question Number : Yes Is Question Mandatory : No Calculator : None Response Time : N.A Think Time : N.A Minimum Instruction Time : 0**

#### **Correct Marks : 1 Wrong Marks : 0**

Firm is related to Flabby in the same way as Piquant is related to:

#### **Options :**

- 1. Bland
- 2. <sup>\*</sup> Salty
- 3. Pleasant
- 4. Small

**Question Number : 64 Question Id : 25498943612 Question Type : MCQ Option Shuffling : Yes Display Question Number : Yes Is Question Mandatory : No Calculator : None Response Time : N.A Think Time : N.A Minimum Instruction Time : 0**

**Correct Marks : 1 Wrong Marks : 0** फर्म का फ्लैबी से वही संबंध है जो पिक्वेंटका \_\_\_\_\_\_ से है। **Options :**

1. ब्लैंड

2. सॉल्टी 3. प्लीसेंट 4. स्मॉल

**Question Number : 65 Question Id : 25498943636 Question Type : MCQ Option Shuffling : Yes Display Question Number : Yes Is Question Mandatory : No Calculator : None Response Time : N.A Think Time : N.A Minimum Instruction Time : 0**

#### **Correct Marks : 1 Wrong Marks : 0**

Select the alternative with the most appropriate description about these three words.

Rourkela : Bokaro : Durgapur

#### **Options :**

- 1. They have steel plants.
- 2. <sup>\*</sup> They have coal mines.
- 3. They have atomic power plants.
- 4. They have the best technical colleges.

**Question Number : 65 Question Id : 25498943636 Question Type : MCQ Option Shuffling : Yes Display Question Number : Yes Is Question Mandatory : No Calculator : None Response Time : N.A Think Time : N.A Minimum Instruction Time : 0**

**Correct Marks : 1 Wrong Marks : 0** इन तीन शब्दों के संबंध में सबसे उचित विवरण वाले विकल्प का चयन करें।

राउरकेला : बोकारो : दुर्गापुर **Options :** 1. इन जगहों पर इस्पात के कारखाने (प्लांट्स) हैं। 2. इन जगहों पर कोयले की खाने हैं। 3. इन जगहों पर परमाणु ऊर्जा कारखाने (प्लांट्स) हैं।

4. इन जगहों पर श्रेष्ठ तकनिकी कॉलेज हैं।

**Question Number : 66 Question Id : 25498943637 Question Type : MCQ Option Shuffling : Yes Display Question Number : Yes Is Question Mandatory : No Calculator : None Response Time : N.A Think Time : N.A Minimum Instruction Time : 0**

#### **Correct Marks : 1 Wrong Marks : 0**

Three words are given, which are related in some way. Select the option in which the three words are related in the same way.

#### Ink : Pen : Paper

#### **Options :**

- 1. **Watch : Dial : Strap**
- 2. <sup>\*</sup> Book : Paper : Words
- 3. Farmer : Plough : Field
- 4. Colour : Brush : Canvas

**Question Number : 66 Question Id : 25498943637 Question Type : MCQ Option Shuffling : Yes Display Question Number : Yes Is Question Mandatory : No Calculator : None Response Time : N.A Think Time : N.A Minimum Instruction Time : 0**

**Correct Marks : 1 Wrong Marks : 0**

नीचे तीन शब्द दिए गए है जिनमे एक विशिष्ट सम्बन्ध है। उस विकल्प का चयन करें जिसके तीन शब्दों में ठीक उसी तरह का सम्बन्ध है।

स्याही : कलम : कागज़ **Options :** 1. घड़ी : डायल : फीता 2. किताब : कागज़ : शब्द

- 3. किसान : जोतना : खेत
- 4. रंग : ब्रश : कैनवास

**Question Number : 67 Question Id : 25498943638 Question Type : MCQ Option Shuffling : Yes Display Question Number : Yes Is Question Mandatory : No Calculator : None Response Time : N.A Think Time : N.A Minimum Instruction Time : 0**

#### **Correct Marks : 1 Wrong Marks : 0**

Select the term that has the same relationship with the third term as the second term has with the first term.

 $CAT : DDY :: BIG : ?$ 

- $1. \vee$  CLL
- 2.  $\ast$  CLM
- $3.$  W CML
- 4.  $\text{EPP}$

**Question Number : 67 Question Id : 25498943638 Question Type : MCQ Option Shuffling : Yes Display Question Number : Yes Is Question Mandatory : No Calculator : None Response Time : N.A Think Time : N.A Minimum Instruction Time : 0 Correct Marks : 1 Wrong Marks : 0** उस विकल्प को चुने जिसका तीसरे पद के साथ वही सम्बन्ध है जो दूसरे पद का पहले के साथ है।

 $CAT : DDY :: BIG : ?$ 

#### **Options :**

- $1.$  CLL
- 2.  $\ast$  CLM
- $3.$  W CML
- 4.  $\text{EPP}$

**Question Number : 68 Question Id : 25498943639 Question Type : MCQ Option Shuffling : Yes Display Question Number : Yes Is Question Mandatory : No Calculator : None Response Time : N.A Think Time : N.A Minimum Instruction Time : 0**

#### **Correct Marks : 1 Wrong Marks : 0**

Secretly is to openly as silently is to:

#### **Options :**

- 1. *scarcely*
- 2.  $\bullet$  impolitely
- $3.$  moisily
- 4. quietly

**Question Number : 68 Question Id : 25498943639 Question Type : MCQ Option Shuffling : Yes Display Question Number : Yes Is Question Mandatory : No Calculator : None Response Time : N.A Think Time : N.A Minimum Instruction Time : 0**

**Correct Marks : 1 Wrong Marks : 0**

जिस तरह 'गुप्त रूप से', 'खुले तौर पर' से संबंधित है, वैसे ही 'चुपचाप', \_\_\_\_\_\_\_\_\_ से संबंधित है।

- 1. शायद ही
- 2. अशिष्टापूर्वक
- 3. शोरपूर्वक
- 4. शांतिपूर्वक

## **Question Number : 69 Question Id : 25498943653 Question Type : MCQ Option Shuffling : Yes Display Question Number : Yes Is Question Mandatory : No Calculator : None Response Time : N.A Think Time : N.A Minimum Instruction Time : 0**

#### **Correct Marks : 1 Wrong Marks : 0**

There is a certain relationship between the first two words. Select the correct option which has the same relationship with the third word.

Elephant : Howdah :: Horse : ?

#### **Options :**

- 1. **E** Lounge
- 2.  $*$  Hoof
- $3.$  Saddle
- 4. Hump

**Question Number : 69 Question Id : 25498943653 Question Type : MCQ Option Shuffling : Yes Display Question Number : Yes Is Question Mandatory : No Calculator : None Response Time : N.A Think Time : N.A Minimum Instruction Time : 0**

#### **Correct Marks : 1 Wrong Marks : 0**

पहले दो शब्दों के बीच कोई संबंध है। उस सही विकल्प का चयन करें जिसका तीसरे शब्द से वैसा ही संबंध है।

```
हाथी : अम्बारी :: घोड़ा : ?
Options :
1. सुस्ताने का स्थान (Lounge)
2. खुर (Hoof)
3. घोड़े की ज़ीन (Saddle)
4. कूबड़ (Hump)
```
## **GENERAL AWARENESS**

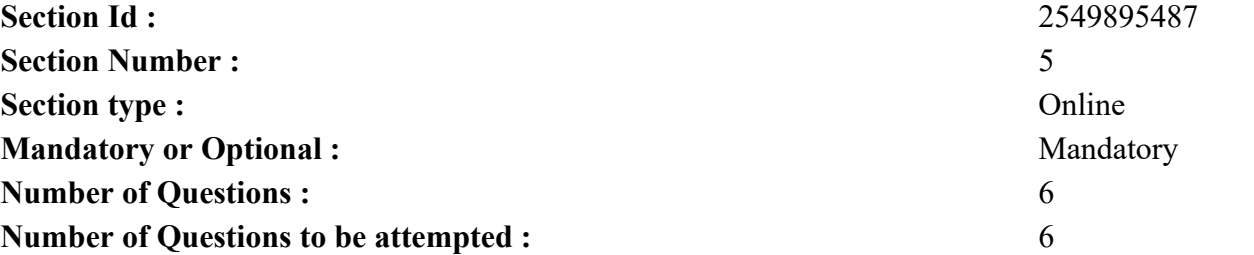

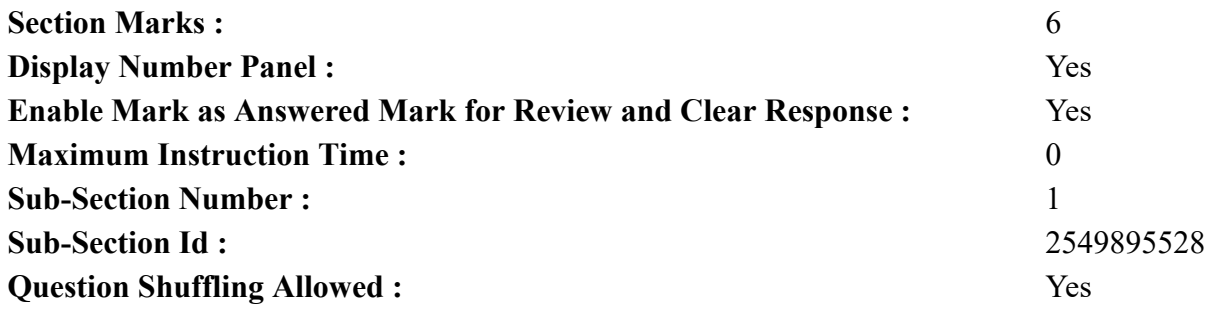

**Question Number : 70 Question Id : 25498943589 Question Type : MCQ Option Shuffling : Yes Display Question Number : Yes Is Question Mandatory : No Calculator : None Response Time : N.A Think Time : N.A Minimum Instruction Time : 0**

#### **Correct Marks : 1 Wrong Marks : 0**

Industrial licensing was finally abolished (with a few exceptions) in the:

#### **Options :**

- 1. <sup>\*</sup> Industrial Policy, 1970
- 2. <sup>\*</sup> Industrial Policy, 1980
- $3.$  Industrial Policy, 1991
- 4. <sup>\*</sup> Industrial Policy, 1995

**Question Number : 70 Question Id : 25498943589 Question Type : MCQ Option Shuffling : Yes Display Question Number : Yes Is Question Mandatory : No Calculator : None Response Time : N.A Think Time : N.A Minimum Instruction Time : 0**

#### **Correct Marks : 1 Wrong Marks : 0**

औद्योगिक लाइसेंसिंग को अंतिम रूप से कौन से वर्ष में समाप्त (कुछ अपवाद के साथ) कर दिया गया था?

#### **Options :**

- 1. औद्योगिक नीति, 1970
- 2. औद्योगिक नीति, 1980
- 3. औद्योगिक नीति, 1991
- 4. औद्योगिक नीति, 1995

**Question Number : 71 Question Id : 25498943610 Question Type : MCQ Option Shuffling : Yes Display Question Number : Yes Is Question Mandatory : No Calculator : None Response Time : N.A Think Time : N.A Minimum Instruction Time : 0**

#### **Correct Marks : 1 Wrong Marks : 0**

The Global Forests Goals Report 2021 is the first evaluation of where the world stands in implementing the United Nations Strategic Plan for

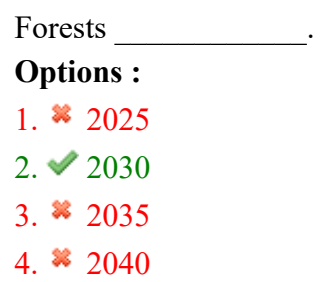

**Question Number : 71 Question Id : 25498943610 Question Type : MCQ Option Shuffling : Yes Display Question Number : Yes Is Question Mandatory : No Calculator : None Response Time : N.A Think Time : N.A Minimum Instruction Time : 0**

**Correct Marks : 1 Wrong Marks : 0**

वैश्विक वन लक्ष्य रिपोर्ट 2021 वह पहला मूल्यांकन है जहाँ विश्व, वन \_\_\_\_\_\_\_\_\_ के लिए संयुक्त राष्ट्र रणनीतिक योजना का कार्यान्वयन करने में जुटे/खड़े हुए है। **Options :**

- 1.  $*$  2025
- $2. \times 2030$
- 3.  $*$  2035
- 4.  $*$  2040

**Question Number : 72 Question Id : 25498943623 Question Type : MCQ Option Shuffling : Yes Display Question Number : Yes Is Question Mandatory : No Calculator : None Response Time : N.A Think Time : N.A Minimum Instruction Time : 0**

#### **Correct Marks : 1 Wrong Marks : 0**

Which country stood second in the 1992 Barcelona Olympics medal tally?

#### **Options :**

- 1.  $*$  UK
- $2. \vee \text{US}$
- 3. South Korea
- 4. Hungary

**Question Number : 72 Question Id : 25498943623 Question Type : MCQ Option Shuffling : Yes Display Question Number : Yes Is Question Mandatory : No Calculator : None Response Time : N.A Think Time : N.A Minimum Instruction Time : 0 Correct Marks : 1 Wrong Marks : 0** बार्सिलोना में आयोजित 1992 के ओलंपिक खेलों में किस देश ने पदक तालिका में द्वितीय स्थान प्राप्त किया था? **Options :**

 $1.$  \* यूके (UK) 2. यूएस (US) 3. दक्षिण कोरिया 4. हंगरी

**Question Number : 73 Question Id : 25498943657 Question Type : MCQ Option Shuffling : Yes Display Question Number : Yes Is Question Mandatory : No Calculator : None Response Time : N.A Think Time : N.A Minimum Instruction Time : 0**

#### **Correct Marks : 1 Wrong Marks : 0**

Highly toxic gas which causes headache, visual difficulty, paralysis and even death is:

#### **Options :**

- 1.  $\infty$  CO<sub>2</sub>
- 2.  $\bullet$  O<sub>3</sub>
- $3. \vee$  CO
- 4.  $\bullet$  CH<sub>4</sub>

**Question Number : 73 Question Id : 25498943657 Question Type : MCQ Option Shuffling : Yes Display Question Number : Yes Is Question Mandatory : No Calculator : None Response Time : N.A Think Time : N.A Minimum Instruction Time : 0**

**Correct Marks : 1 Wrong Marks : 0**

एक अत्यधिक विषैली गैस जो सिरदर्द, देखने में कठिनाई, पक्षाघात और यहां तक कि मृत्यु का कारण बनती है, वह कौन सी है?

**Options :**

1.  $\infty$  CO<sub>2</sub>

2.  $\bullet$  O<sub>3</sub>

 $3. \vee C$ 

4.  $\bullet$  CH<sub>4</sub>

**Question Number : 74 Question Id : 25498943664 Question Type : MCQ Option Shuffling : Yes Display Question Number : Yes Is Question Mandatory : No Calculator : None Response Time : N.A Think Time : N.A Minimum Instruction Time : 0**

**Correct Marks : 1 Wrong Marks : 0**

Which of the following is NOT a part of the Polynesia region?

- 1. <sup>\*</sup> New Zealand
- $2.$  Timor
- 3. Tonga Islands
- 4. Tuvalu

**Question Number : 74 Question Id : 25498943664 Question Type : MCQ Option Shuffling : Yes Display Question Number : Yes Is Question Mandatory : No Calculator : None Response Time : N.A Think Time : N.A Minimum Instruction Time : 0**

**Correct Marks : 1 Wrong Marks : 0**

निम्नलिखित में से कौन पोलीनेशिया क्षेत्र का भाग **नहीं** है?

**Options :**

- 1. न्यूजीलैंड
- 2. तिमोर
- 3. <sup>\*</sup> टोंगा द्वीप
- 4. तुवालू

**Question Number : 75 Question Id : 25498944361 Question Type : MCQ Option Shuffling : Yes Display Question Number : Yes Is Question Mandatory : No Calculator : None Response Time : N.A Think Time : N.A Minimum Instruction Time : 0**

#### **Correct Marks : 1 Wrong Marks : 0**

Match List-I with List-II and select the correct answer using the code given below the lists:

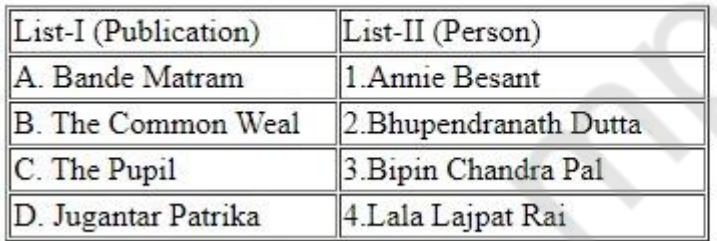

#### **Options :**

1.  $\ast$  A-2, B-4, C-1, D-3

 $2. \vee A-3, B-1, C-4, D-2$ 

3.  $\ast$  A-2, B-1, C-4, D-3

4.  $\ast$  A-3, B-4, C-1, D-2

#### **Question Number : 75 Question Id : 25498944361 Question Type : MCQ Option Shuffling : Yes Display Question Number : Yes Is Question Mandatory : No Calculator : None Response Time : N.A Think Time : N.A Minimum Instruction Time : 0**

#### **Correct Marks : 1 Wrong Marks : 0**

सूची-1 को सूची-11 से सुमेलित कीजिए और सूचियों के नीचे दिए गए कोड का प्रयोग कर सही उत्तर चुनिए।

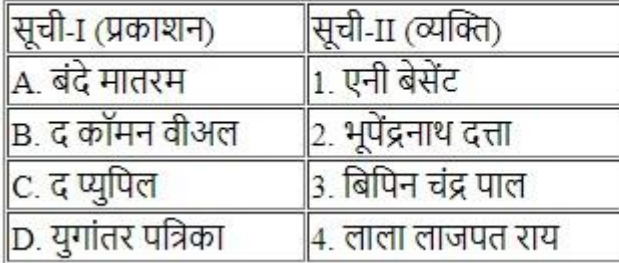

#### **Options :**

1.  $\ast$  A-2, B-4, C-1, D-3  $2. \blacktriangleright$  A-3, B-1, C-4, D-2 3. A-2, B-1, C-4, D-3 4.  $\ast$  A-3, B-4, C-1, D-2

## **English Mock**

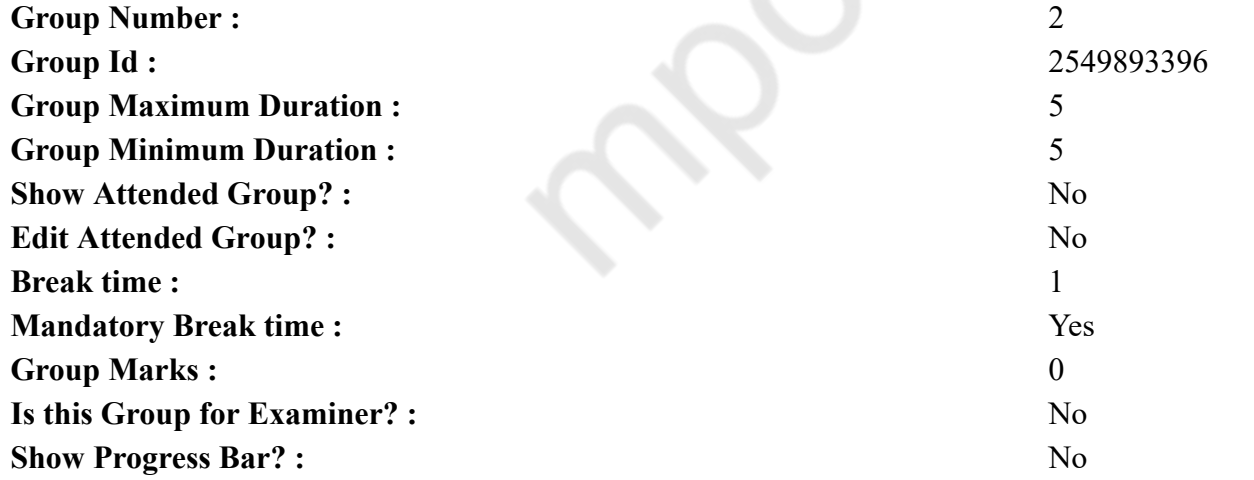

## **English Mock**

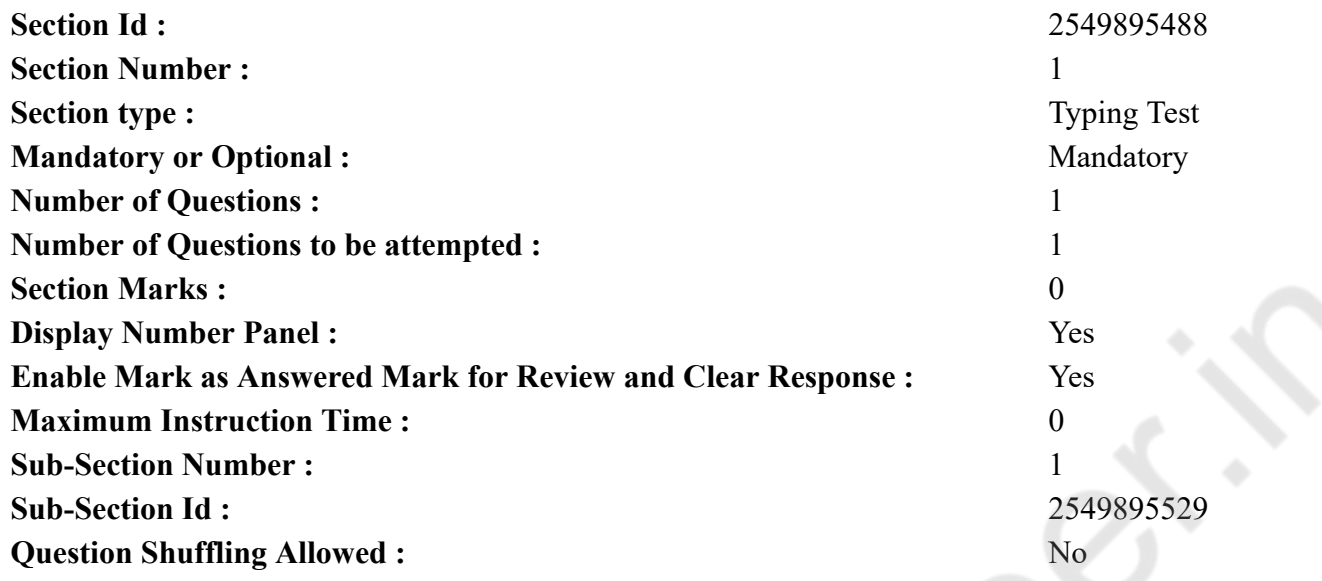

**Question Number : 76 Question Id : 25498943666 Question Type : TYPING TEST Display Question Number : Yes Calculator : None**

**Summer camps are supervised camps conducted to entertain as well as equip students with various life skills such as teamwork, socializing, decision making, independent and responsible living and more. It aids the overall development of a child and children have fun during this process as they get to explore new arenas.**

**Restricted/ Unrestricted :** Unrestricted **Paragraph Display :** Yes

**Keyboard Layout :** Inscript

**Show Details Panel :** Yes

**Show Error Count : Yes** 

**Highlight Correct or Incorrect Words :** Yes

**Allow Back Space :** Yes

**Show Back Space Count :** Yes

## **English Actual**

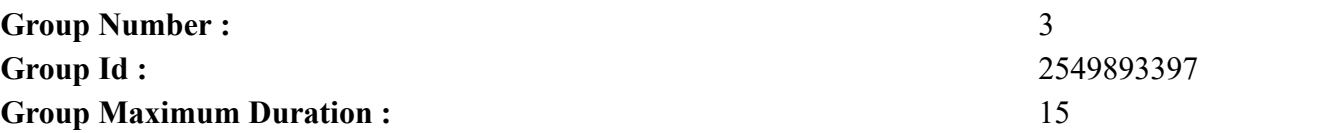

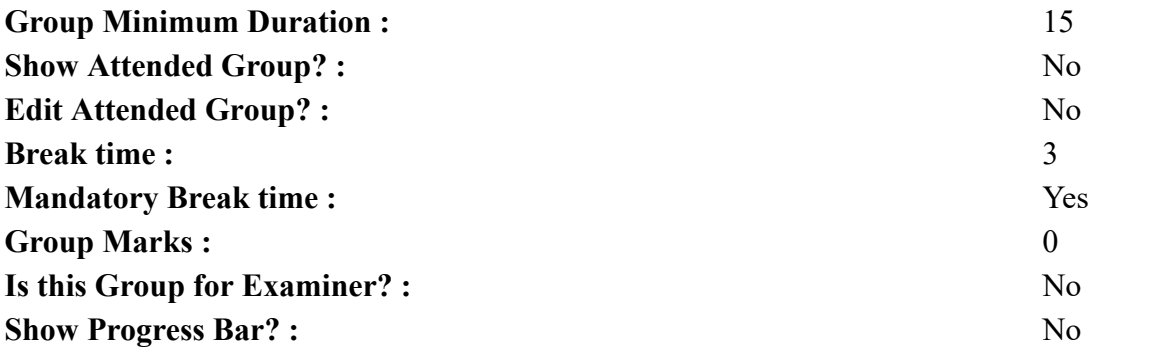

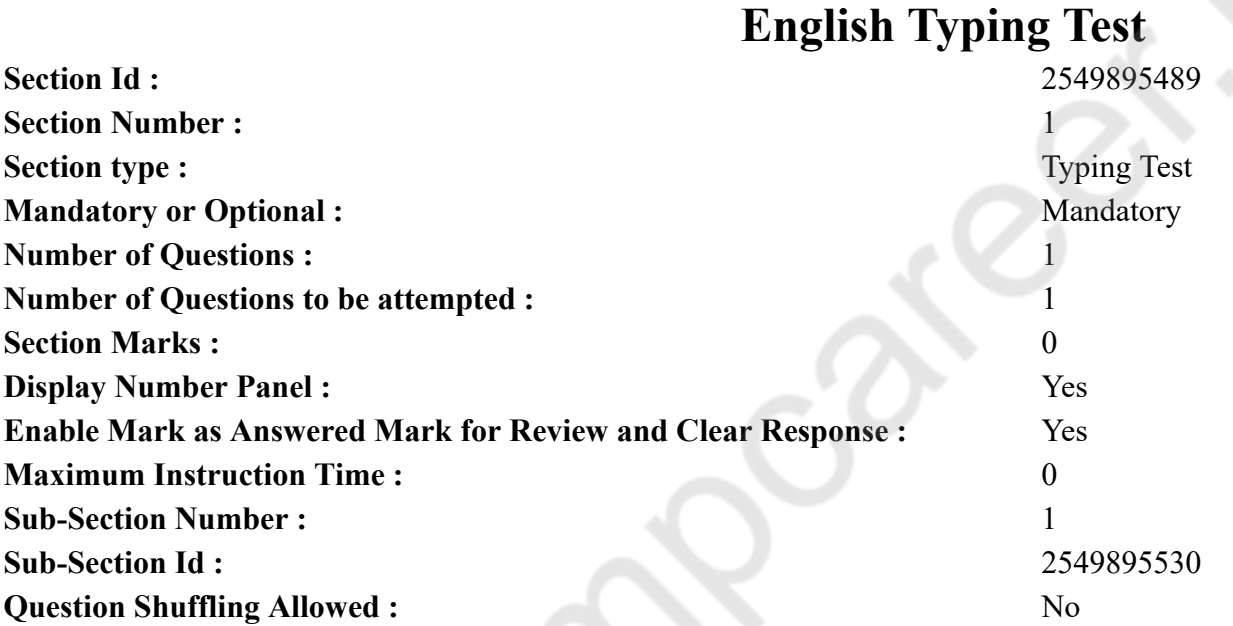

**Question Number : 77 Question Id : 25498943665 Question Type : TYPING TEST Display Question Number : Yes Calculator : None Sewage treatment is a type of wastewater treatment which aims to remove contaminants from sewage to produce an effluent that is suitable for discharge to the surrounding environment. It can also be intended for reuse application thereby preventing water pollution from raw sewage discharges. Sewage contains wastewater from households and businesses and possibly pre treated industrial wastewater. There are large number of sewage treatment processes to choose from. These can range from decentralized systems to large centralized systems involving a network of pipes and pump stations which convey the sewage to a treatment plant. The sewers can also carry urban runoff to the sewage treatment plant in cities that have a combined sewer. A large number of sewage treatment technologies have been developed. Very broadly they can be grouped into high tech versus low tech options although some technologies might fall into either category. To decide which sewage treatment process to choose engineers and decision makers need to take into account technical**

**and economical criteria as well as quantitative and qualitative aspects of each alternative. Often the main criteria for selection are desired effluent quality or expected construction and operating costs along with availability of land and energy requirements and sustainability aspects. For example, broadly speaking the activated sludge process achieves a high effluent quality but is relatively expensive and energy intensive compared to waste stabilization ponds which are a low cost treatment option but require a lot of land. In developing countries and in rural areas with low population densities sewage is often treated by various onsite sanitation systems and not conveyed in sewers. These systems include septic tanks connected to drain fields or onsite vermifilter systems and many more. An advanced fairly expensive sewage treatment plant in a high income country may include three levels of treatments. Primary treatment to remove solid material. Secondary treatment to digest dissolved and suspended organic material. Tertiary treatment to remove the nutrients such as nitrogen and phosphorus for disinfection and possibly even a fourth treatment state to remove micro pollutants. However, sewage treatment rates are highly unequal for different countries around the world. The treatment of sewage is part of the field of sanitation. Sanitation includes the management of human waste and solid waste as well as storm water management. The term sewage treatment plant is nowadays often replaced with the term wastewater treatment plant or wastewater treatment station. Strictly speaking the latter is a broader term that can also refer to industrial wastewater. The aim of treating sewage is to prevent water pollution. Improving sewage treatment across the globe is crucial for achieving water quality improvements. Sewage treatment removes the contaminants from sewage to produce liquid and solid suitable for discharge to the environment or for reuse. It is a form of waste management. Sewage treatment results in sewage sludge which requires sewage sludge treatment before safe disposal or reuse. Under certain circumstances the treated sewage sludge might be termed bio solids and can be used as a fertilizer. Therefore, sewage treatment can also help agriculture. With regards to biological treatment of sewage the objectives are more specific such as transform dissolved and particular biodegradable components into acceptable end products or incorporate colloidal solids into a biological film. It can transform and remove nutrients and, in some cases, trace organic constituents.**

**Restricted/ Unrestricted :** Unrestricted **Paragraph Display :** Yes **Keyboard Layout :** Inscript **Show Details Panel :** Yes **Show Error Count : Yes Highlight Correct or Incorrect Words :** Yes **Allow Back Space :** Yes **Show Back Space Count :** Yes

### **Hindi Mock**

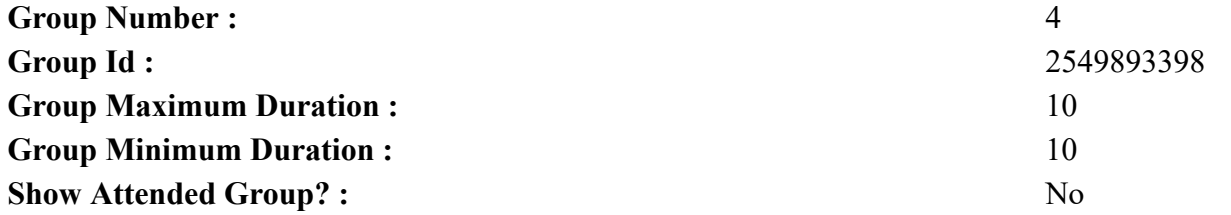

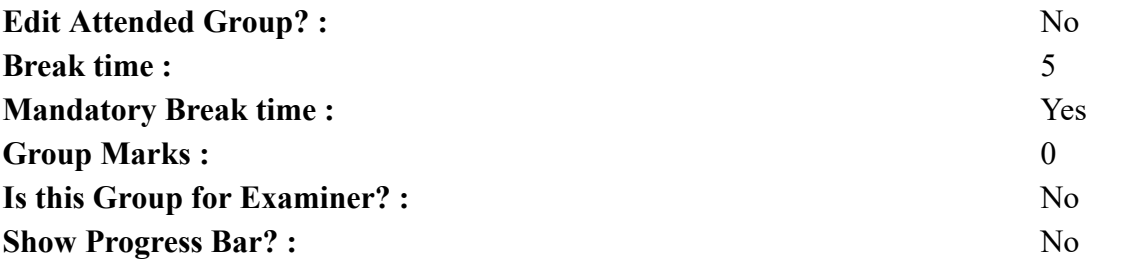

# **Hindi Mock**

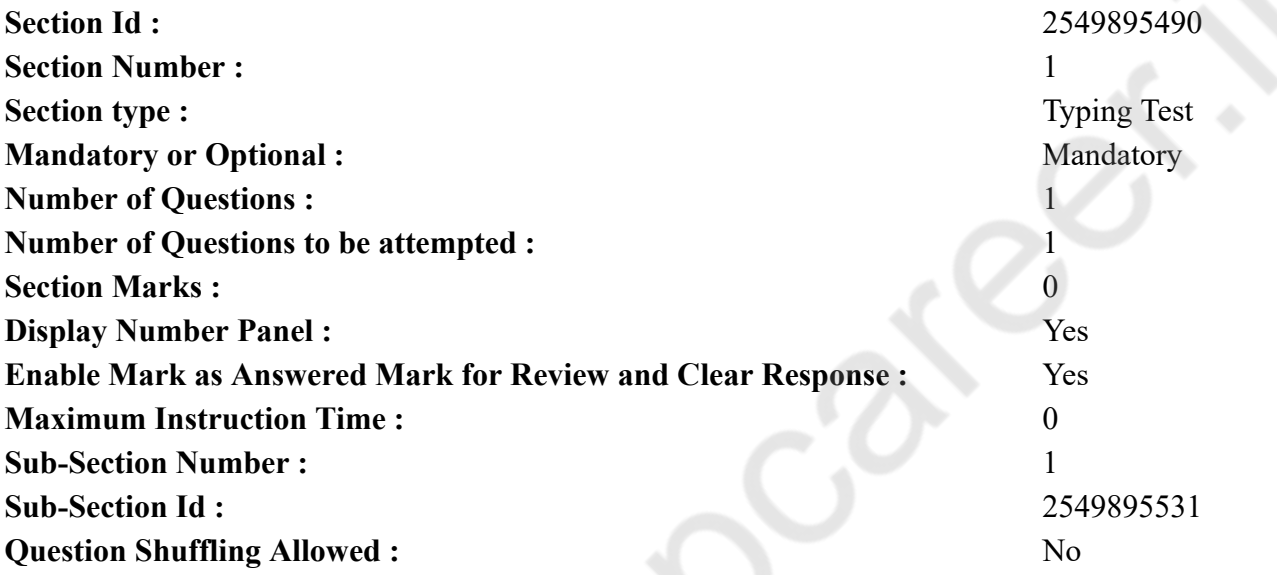

**Question Number : 78 Question Id : 25498944351 Question Type : TYPING TEST Display Question Number : Yes Calculator : None** एक बार की बात है, अकबर और बीरबल शिकार पर जा रहे थे। अभी कुछ समय की उन्हें एक हिरण दिखा। जल्दबाजी में तीर निकालते हुए अकबर अपने हाथ पर घाव लगा बेठा। अब हालात कुछ ऐसे थे की अकबर बहुत दर्द में था और गुस्से में भी। **Restricted/ Unrestricted :** Unrestricted **Paragraph Display :** Yes **Keyboard Layout :** Remington **Show Details Panel :** Yes **Show Error Count : Yes Highlight Correct or Incorrect Words :** Yes **Allow Back Space :** Yes

## **Hindi Actual**

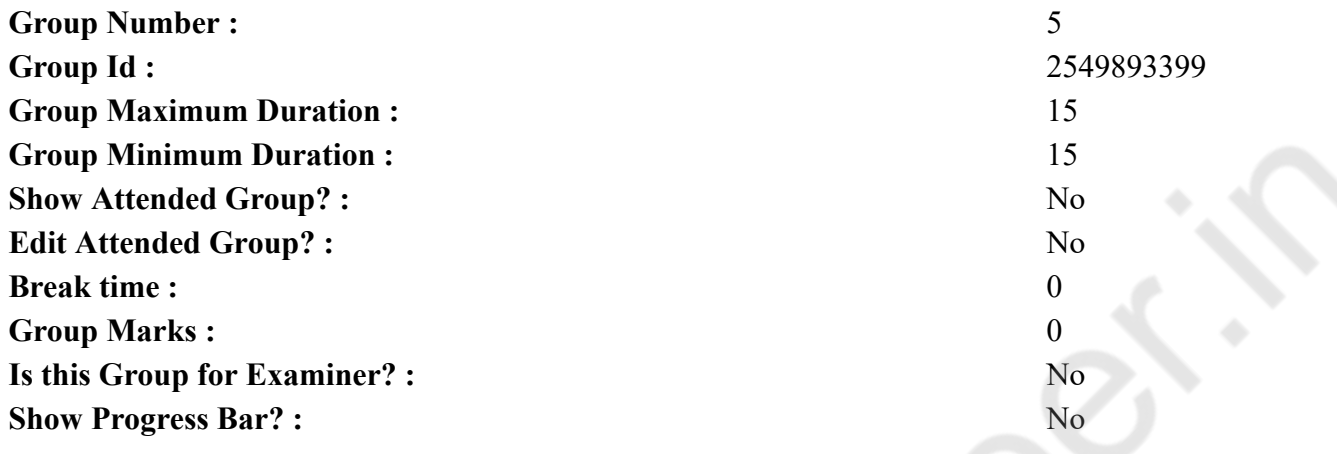

# **Hindi Typing Test**

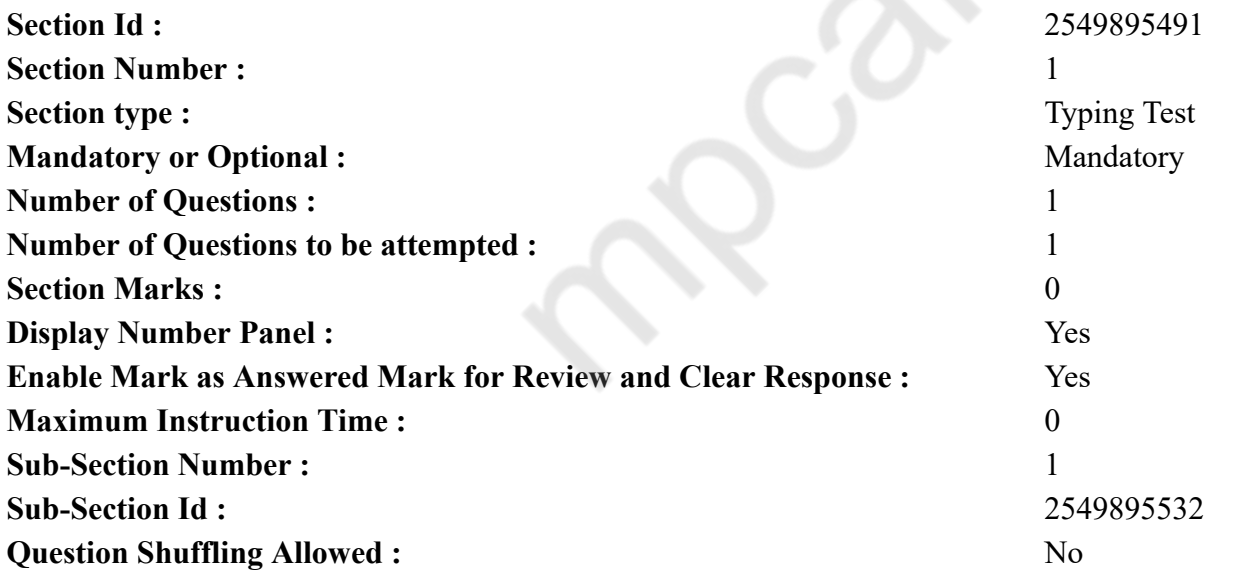

**Question Number : 79 Question Id : 25498944352 Question Type : TYPING TEST Display Question Number : Yes Calculator : None**

 $\overline{a}$ 

इस तथ्य पर विचार करने से पहले श्याम विवर को समझते है। किसी श्याम विवर के बनने का सबसे सामान्य तरीका किसी महाकाय तारे का केंद्रक का अचानक संकुचित होना है। इन महाकाय तारों मे एक साथ दो बल कार्य करते रहते हैं. उनका गुरुत्वाकर्षण तारे को संकुचित करने का प्रयास करते रहता है। संकुचन के कारण ताप उत्पन्न होता है और यह ताप इतनी अधिक होता है कि तारे के केंद्रक में हायड़ोजन के नाभिक आपस मे मिलकर हीलियम बनाना प्रारंभ करते हैं। हायड़ोजन से हीलियम बनने की प्रक्रिया को नाभिकिय संलयन कहते हैं। इस संलयन प्रक्रिया से भी ताप उत्पन्न होती है। हम जानते हैं कि उष्ण होने पर पदार्थ फेलता है। गुरुत्वाकर्षण से संकुचन, संकुचन से ताप, ताप से संलयन, संलयन से ताप, ताप से फेलाव का एक चक्र बन जाता है। गुरुत्वाकर्षण से संकुचन और संलयन से फेलाव का एक संतुलन बन जाता है और तारे अपने हायड्रोजन को जला कर हीलियम बनाते हुये इस अवस्था मे लाखों वर्ष तक चमकते रहते हैं। जब तारे का इंधन समाप्त हो जाता है तब यह संतुलन अस्तव्यस्त हो जाता है। इस अवस्था में एक सुपरनोवा विस्फोट होता है, जिसमें तारे की सतहें दूर फेंक दी जाती है और केंद्र अचानक तेज गति से संकुचित हो जाता है। इस संकुचित केंद्र का गुरुत्वाकर्षण अधिक हो जाता है। यदि तारे के संकुचित होते हुये केंद्रक का द्रव्यमान सूर्य के द्रव्यमान से तीन गुणा हो तो उसकी सतह पर गुरुत्वाकर्षण इतना अधिक हो जाता है कि पलायन वेग प्रकाश गति से भी अधिक हो जाता है। इसका अर्थ यह है कि इस पिंड के गुरुत्वाकर्षण से कुछ भी नहीं बच सकता है, प्रकाश भी नहीं। इस कारण यह पिंड काला होता है। श्याम विवर के आसपास का वह क्षेत्र जहां पर पलायन वेग प्रकाश गति के बराबर हो घटना क्षितिज कहलाता है। इस सीमा के अंदर जो भी कुछ घटित होता है वह हमेशा के लिये अदृश्य होता है। अब हम जानते हैं कि श्याम विवर कैसे बनते है। अब हम जानते हैं कि इनका गुरुत्वाकर्षण का प्रभाव इतना अधिक क्यों होता है। गुरुत्वाकर्षण दो चीजों पर निर्भर करता है, पिंड का द्रव्यमान तथा उस पिंड से दूरी। तारे का केंद्रक का द्रव्यमान स्थिर है, बस वह संकुचित हुआ है। द्रव्यमान स्थिर है, तो इसका अर्थ यह है कि उसका गुरुत्वाकर्षण भी स्थिर है। लेकिन संकुचित केंद्रक का आकार कम हो गया है, अर्थात कोई अन्य पिंड उस संकुचित केंद्रक के अधिक समीप जा सकता है। कोई अन्य पिंड उस संकुचित केंद्रक के जितने ज्यादा समीप जायेगा उस पर संकुचित केंद्र का गुरुत्वाकर्षण उतना अधिक प्रभावी होगा। और एक दूरी ऐसी भी आयेगी जब उसका गुरुत्वाकर्षण इतना प्रभावी हो जायेगा कि वह पिंड संकुचित केंद्र की चपेट में आ जायेगा। श्याम विवर के मामले में ऐसा होता है कि संकुचित केंद्र इतना ज्यादा संकुचित हो जाता है कि घटना क्षितिज की सीमा के अंदर प्रकाश कण भी श्याम विवर के गुरुत्वाकर्षण की चपेट में आ जाते हैं। श्याम विवर का द्रव्यमान मायने नही रखता है, उस द्रव्यमान का एक छोटे से हिस्से में **संकुचित होना महत्वपूर्ण है।**

**Restricted/ Unrestricted :** Unrestricted **Paragraph Display :** Yes **Keyboard Layout :** Remington

**Show Details Panel :** Yes

**Show Error Count : Yes** 

**Highlight Correct or Incorrect Words :** Yes

**Allow Back Space :** Yes

**Show Back Space Count :** Yes